<span id="page-0-0"></span>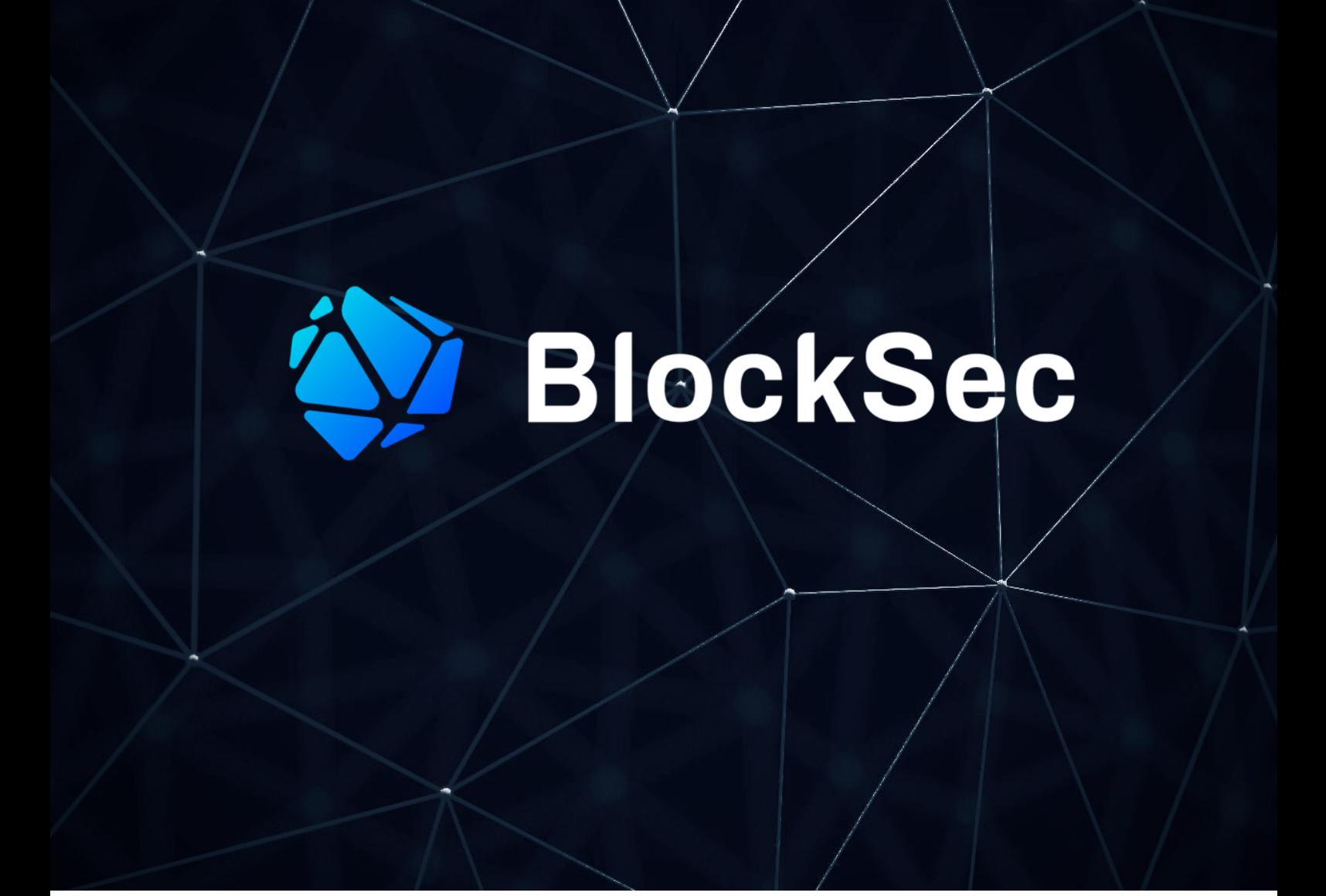

# **Security Audit Report for NOAH-DAO**

**Date:** Jul 10, 2023 **Version:** 1.0 **Contact**: [contact@blocksec.com](mailto:contact@blocksec.com)

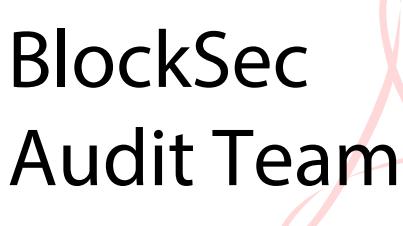

Digitally signed by BlockSec Audit Team Date: 2023.07.10 16:52:24 +08'00'

## **Contents**

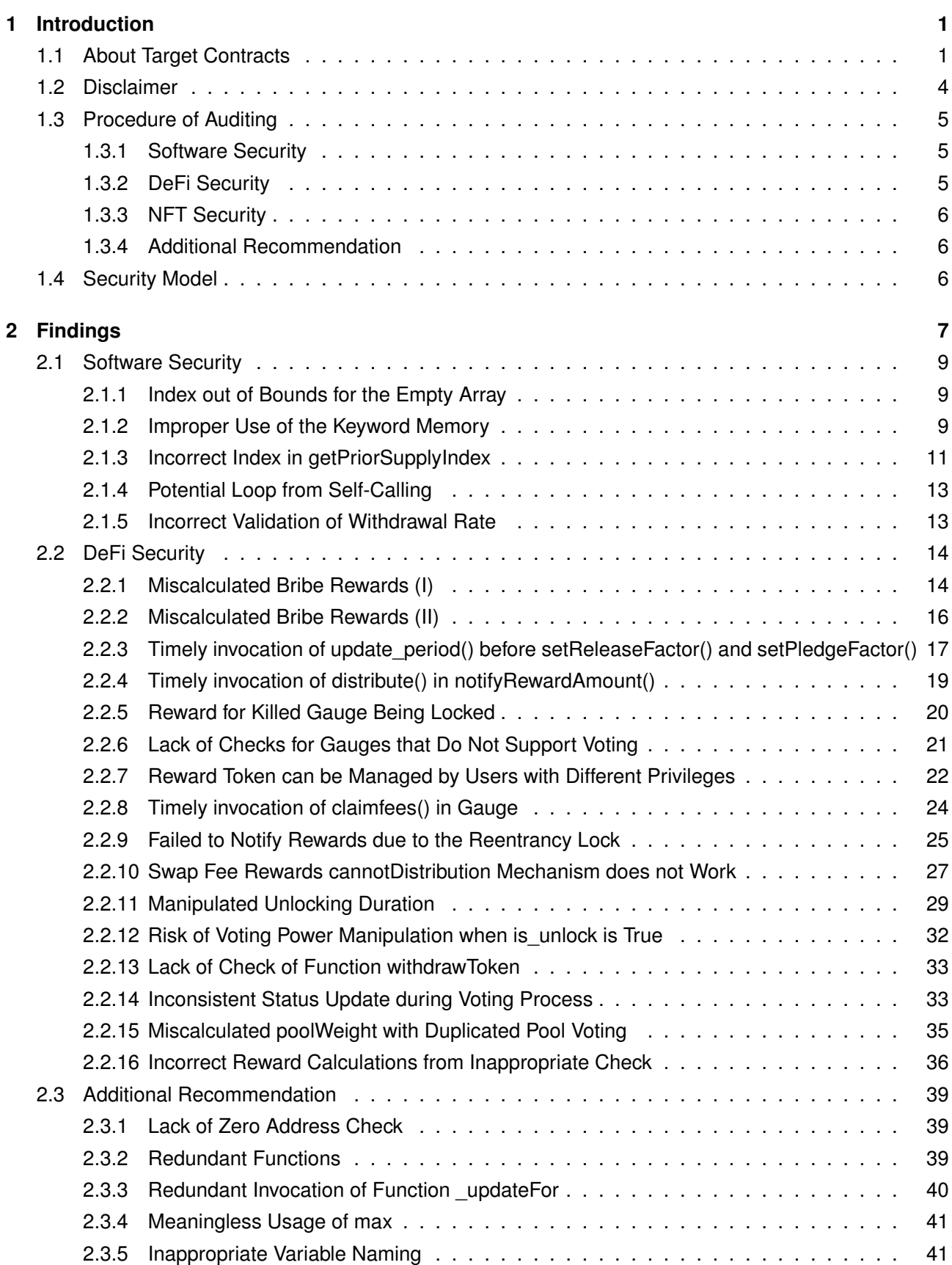

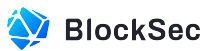

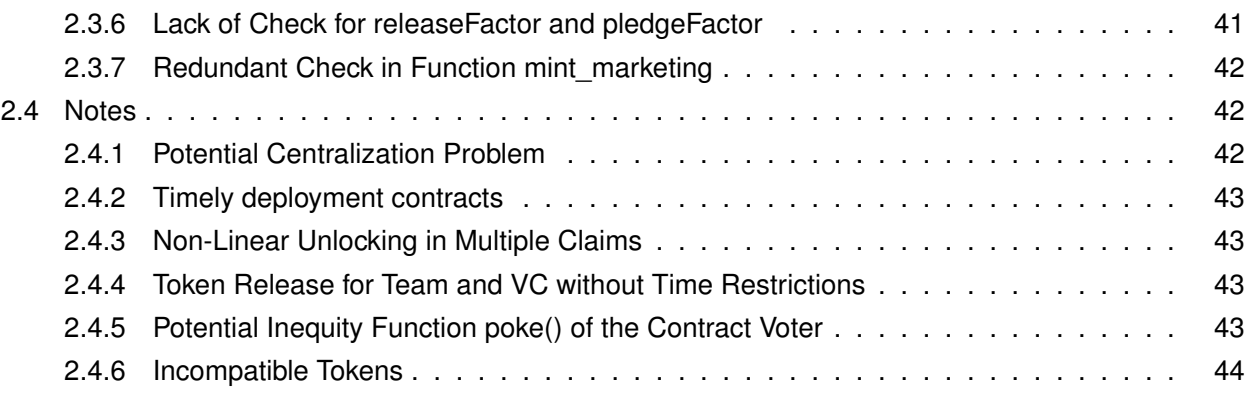

## **Report Manifest**

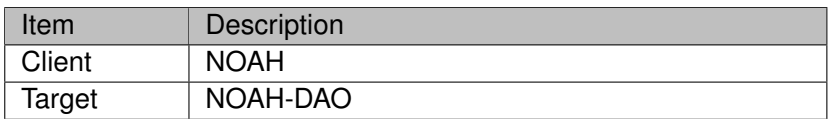

## **Version History**

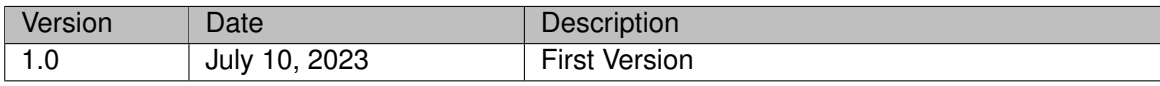

**About BlockSec** The [BlockSec Team](https://www.blocksec.com) focuses on the security of the blockchain ecosystem, and collaborates with leading DeFi projects to secure their products. The team is founded by top-notch security researchers and experienced experts from both academia and industry. They have published multiple blockchain security papers in prestigious conferences, reported several zero-day attacks of DeFi applications, and released detailed analysis reports of high-impact security incidents. They can be reached at [Email,](mailto:contact@blocksec.com) [Twitter](https://twitter.com/BlockSecTeam) and [Medium.](https://blocksecteam.medium.com/)

## **Chapter 1 Introduction**

## <span id="page-4-1"></span><span id="page-4-0"></span>**1.1 About Target Contracts**

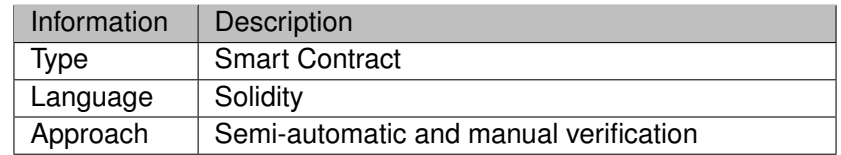

The repository that has been audited includes noah-dap-contacts.zip.

The auditing process is iterative. Specifically, we will audit the commits that fix the discovered issues. If there are new issues, we will continue this process. The MD5 values of the files during the audit are shown in the following. Our audit report is responsible for the only initial version (i.e., Version 1), as well as new codes (in the following versions) to fix issues in the audit report.

## **Version 1**

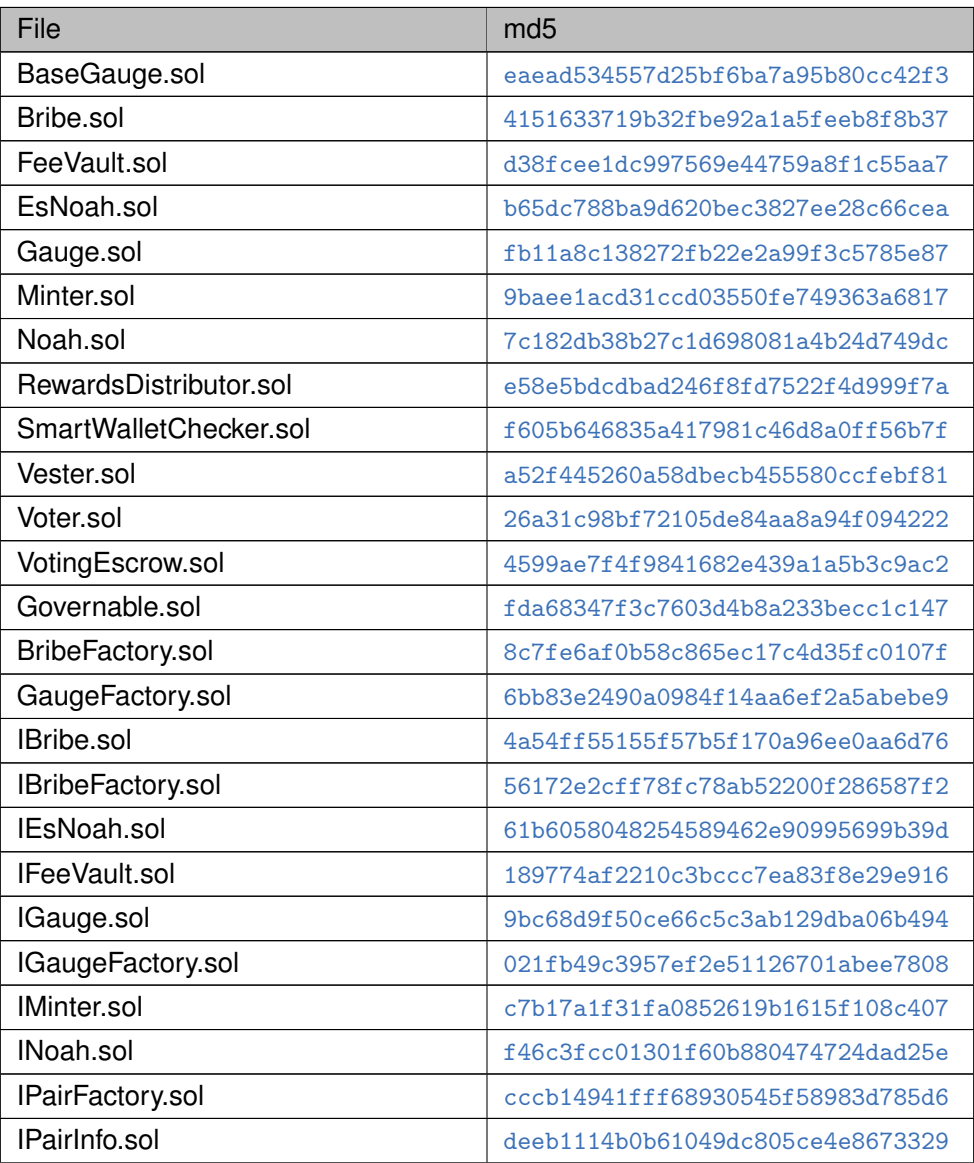

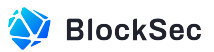

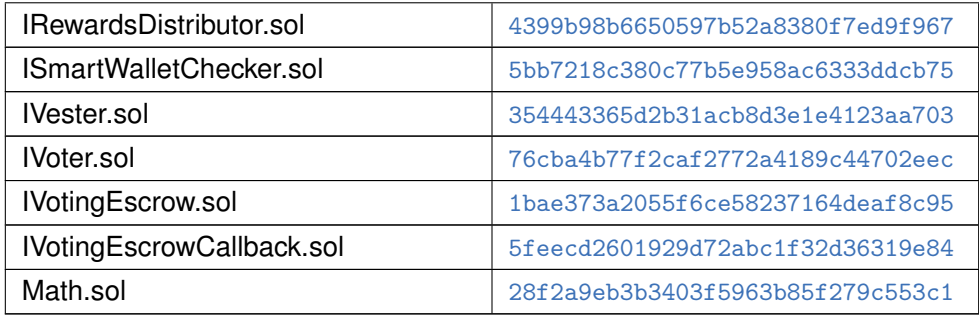

## **Version 2**

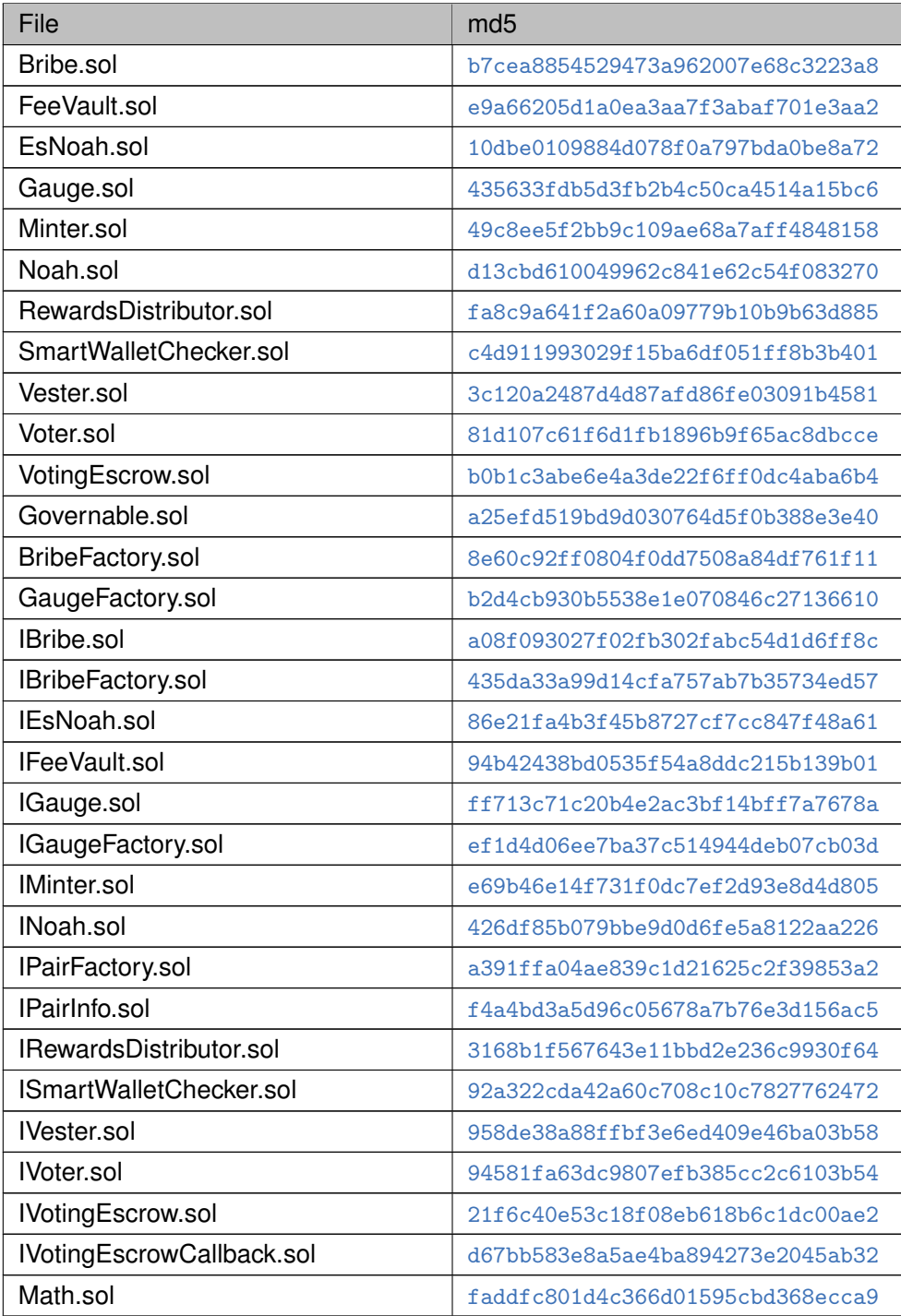

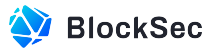

## **Version 3**

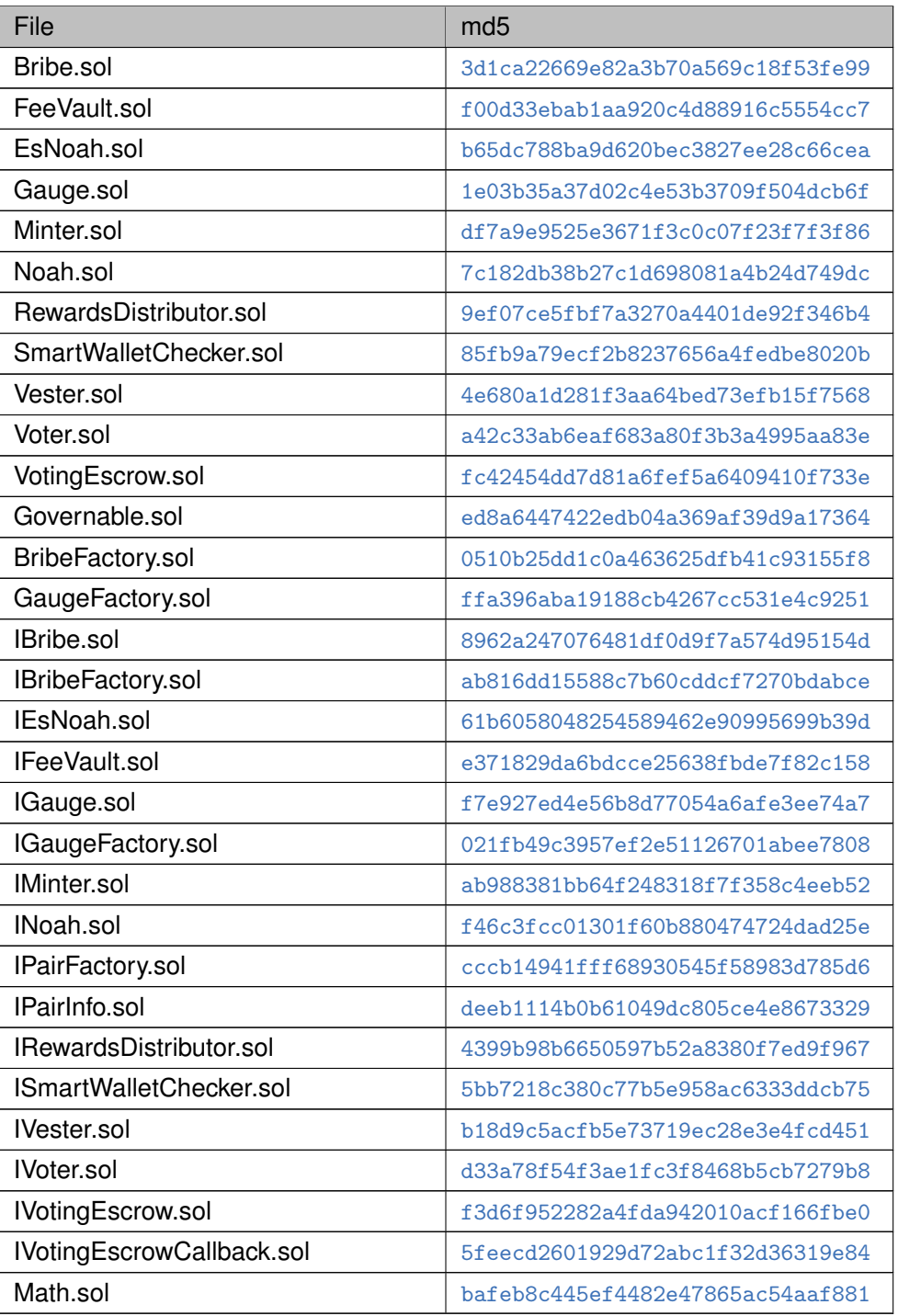

## **Version 4**

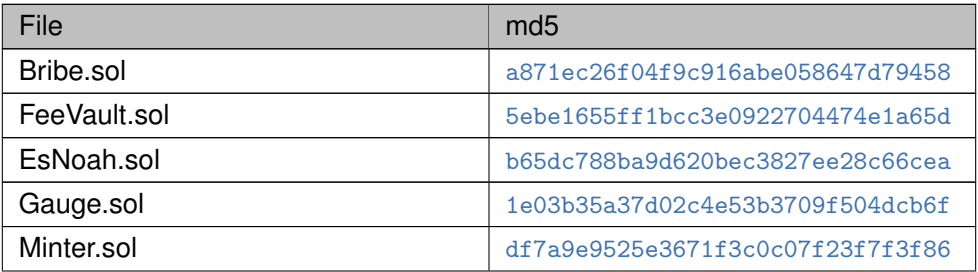

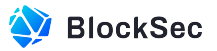

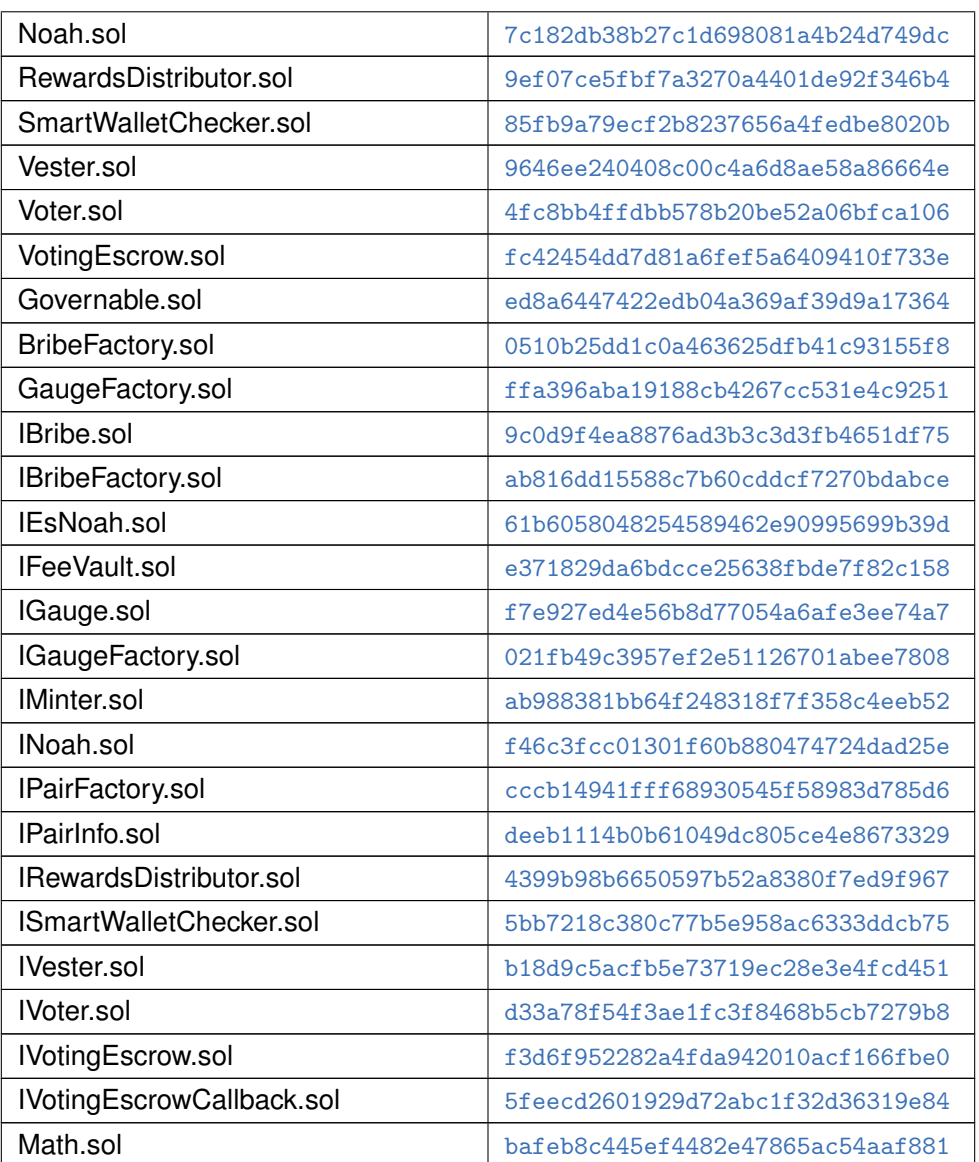

## <span id="page-7-0"></span>**1.2 Disclaimer**

This audit report does not constitute investment advice or a personal recommendation. It does not consider, and should not be interpreted as considering or having any bearing on, the potential economics of a token, token sale or any other product, service or other asset. Any entity should not rely on this report in any way, including for the purpose of making any decisions to buy or sell any token, product, service or other asset.

This audit report is not an endorsement of any particular project or team, and the report does not guarantee the security of any particular project. This audit does not give any warranties on discovering all security issues of the smart contracts, i.e., the evaluation result does not guarantee the nonexistence of any further findings of security issues. As one audit cannot be considered comprehensive, we always recommend proceeding with independent audits and a public bug bounty program to ensure the security of smart contracts.

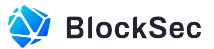

The scope of this audit is limited to the code mentioned in Section [1.1.](#page-4-1) Unless explicitly specified, the security of the language itself (e.g., the solidity language), the underlying compiling toolchain and the computing infrastructure are out of the scope.

## <span id="page-8-0"></span>**1.3 Procedure of Auditing**

We perform the audit according to the following procedure.

- **Vulnerability Detection** We first scan smart contracts with automatic code analyzers, and then manually verify (reject or confirm) the issues reported by them.
- **Semantic Analysis** We study the business logic of smart contracts and conduct further investigation on the possible vulnerabilities using an automatic fuzzing tool (developed by our research team). We also manually analyze possible attack scenarios with independent auditors to cross-check the result.
- **Recommendation** We provide some useful advice to developers from the perspective of good programming practice, including gas optimization, code style, and etc. We show the main concrete checkpoints in the following.

## <span id="page-8-1"></span>**1.3.1 Software Security**

- ∗ Reentrancy
- ∗ DoS
- ∗ Access control
- ∗ Data handling and data flow
- ∗ Exception handling
- ∗ Untrusted external call and control flow
- ∗ Initialization consistency
- ∗ Events operation
- ∗ Error-prone randomness
- <span id="page-8-2"></span>∗ Improper use of the proxy system

## **1.3.2 DeFi Security**

- ∗ Semantic consistency
- ∗ Functionality consistency
- ∗ Access control
- ∗ Business logic
- ∗ Token operation
- ∗ Emergency mechanism
- ∗ Oracle security
- ∗ Whitelist and blacklist
- ∗ Economic impact
- <span id="page-8-3"></span>∗ Batch transfer

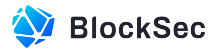

## **1.3.3 NFT Security**

- ∗ Duplicated item
- ∗ Verification of the token receiver
- <span id="page-9-0"></span>∗ Off-chain metadata security

## **1.3.4 Additional Recommendation**

∗ Gas optimization

∗ Code quality and style

**Note** *The previous checkpoints are the main ones. We may use more checkpoints during the auditing process according to the functionality of the project.*

## <span id="page-9-1"></span>**1.4 Security Model**

To evaluate the risk, we follow the standards or suggestions that are widely adopted by both industry and academy, including OWASP Risk Rating Methodology<sup>[1](#page-0-0)</sup> and Common Weakness Enumeration <sup>[2](#page-0-0)</sup>. The overall *severity* of the risk is determined by *likelihood* and *impact*. Specifically, likelihood is used to estimate how likely a particular vulnerability can be uncovered and exploited by an attacker, while impact is used to measure the consequences of a successful exploit.

In this report, both likelihood and impact are categorized into two ratings, i.e., *high* and *low* respectively, and their combinations are shown in Table [1.5.](#page-9-2)

<span id="page-9-2"></span>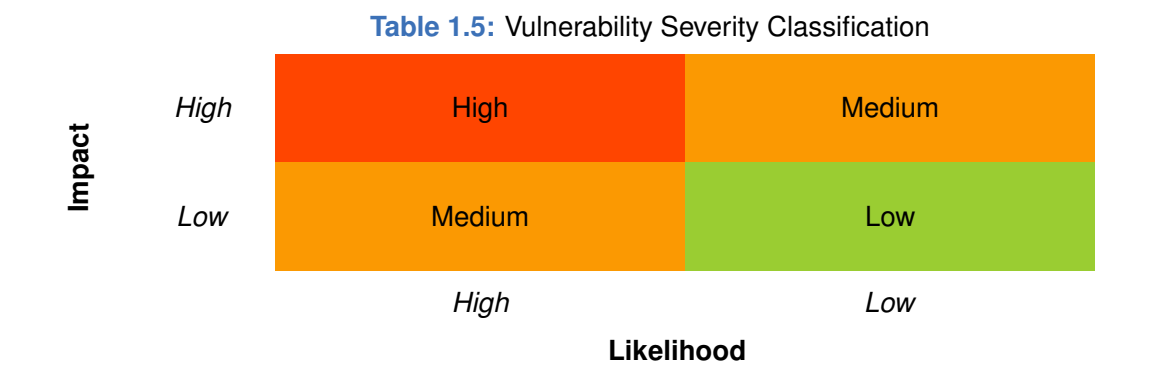

Accordingly, the severity measured in this report are classified into three categories: **High**, **Medium**, **Low**. For the sake of completeness, **Undetermined** is also used to cover circumstances when the risk cannot be well determined.

Furthermore, the status of a discovered item will fall into one of the following four categories:

- **Undetermined** No response yet.
- **Acknowledged** The item has been received by the client, but not confirmed yet.
- **Confirmed** The item has been recognized by the client, but not fixed yet.
- **Fixed** The item has been confirmed and fixed by the client.

<sup>1</sup>[https://owasp.org/www-community/OWASP\\_Risk\\_Rating\\_Methodology](https://owasp.org/www-community/OWASP_Risk_Rating_Methodology) 2<https://cwe.mitre.org/>

## **Chapter 2 Findings**

<span id="page-10-0"></span>In total, we find **Twenty-one** potential issues. Besides, we have **seven** recommendations and **six** notes as follows:

- High Risk: 7
- Medium Risk: 11
- Low Risk: 3
- Recommendations: 7
- Notes: 6

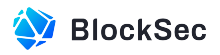

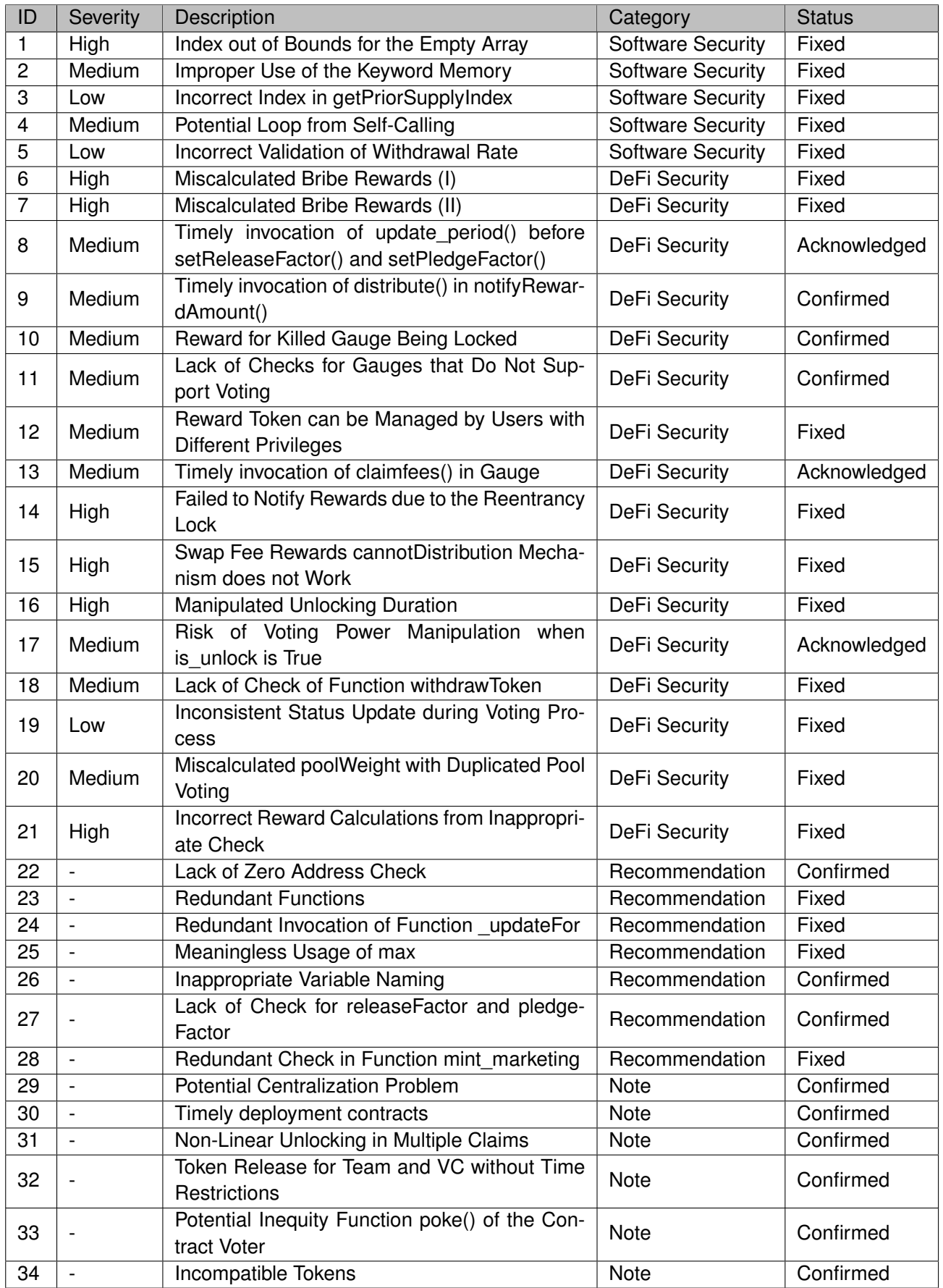

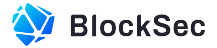

<span id="page-12-0"></span>The details are provided in the following sections.

## **2.1 Software Security**

## <span id="page-12-1"></span>**2.1.1 Index out of Bounds for the Empty Array**

**Severity** High

```
Status Fixed in Version 2
```
**Introduced by** Version 1

**Description** In the contract Gauge, the array fees are initialized to an empty array in the constructor. The function \_claimFees() caches the global fees into the empty array fees[0] and loads the last value from it directly, which results in a revert due to an index-out-of-bounds error.

```
18 constructor(
19 address _stake,
20 address _bribe,
21 address _ve,
22 address _voter,
23 bool forPair.
24 address[] memory _allowedRewardTokens
25 ) BaseGauge(_stake, _bribe, _ve, _voter, _forPair, _allowedRewardTokens) {
26 fees = new uint[](0);27 }
```
#### **Listing 2.1:** Gauge.sol

**Impact** Fees can not be claimed as the invocation of function notifyRewardAmount() will revert by the index-out-of-bounds error.

<span id="page-12-2"></span>**Suggestion** Revise the length of the array accordingly.

## **2.1.2 Improper Use of the Keyword Memory**

**Severity** Medium

**Status** Fixed in Version 2

## **Introduced by** Version 1

**Description** In Solidity, assignments made from memory to memory only create references. This means that changing the value of one memory pointer will also update any other references to that same memory location. In the function \_checkpoint of the contract VotingEscrow, a memory pointer initial\_last\_point is created as a reference to the variable last\_point. The initial\_last\_point variable is intended to be used as a bias to calculate the block number of subsequent checkpoints. However, due to the memory reference problem, the result of last\_point.blk is incorrect. Specifically, the value of initial\_last\_point.ts is modified to  $t_i$  when  $last\_point.ts$  is assigned as  $t_i$  in the loop. As a result, the assignment last\_point.blk = initial\_last\_point.blk + (block\_slope \* (t\_i - initial\_last\_point.ts) / MULTIPLIER) is equivalent to  $last\_point.blk = initial\_last\_point.blk$ . This causes the value of each checkpoint to be the same as the value of the first one.

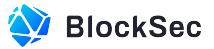

```
175 function _checkpoint(address _account, LockedBalance memory old_locked, LockedBalance memory
          new_locked) internal {
176 Point memory u_old;
177 Point memory u_new;
178 int128 old_dslope = 0;
179 int128 new_dslope = 0;
180 uint _epoch = epoch;
181
182
183 if (\text{account }!= \text{address}(0)) {
184 // Calculate slopes and biases
185 // Kept at zero when they have to
186 if (old_locked.end > block.timestamp && old_locked.amount > 0) {
187 u_old.slope = old_locked.amount / iMAXTIME;
188 u_old.bias = u_old.slope * int128(int256(old_locked.end - block.timestamp));
189 }
190 if (new_locked.end > block.timestamp && new_locked.amount > 0) {
191 u_new.slope = new_locked.amount / iMAXTIME;
192 u_new.bias = u_new.slope * int128(int256(new_locked.end - block.timestamp));
193 }
194
195
196 // Read values of scheduled changes in the slope
197 // old_locked.end can be in the past and in the future
198 // new_locked.end can ONLY by in the FUTURE unless everything expired: than zeros
199 old_dslope = slope_changes[old_locked.end];
200 if (new_locked.end != 0) {
201 if (new_locked.end == old_locked.end) {
202 new_dslope = old_dslope;
203 } else {
204 new_dslope = slope_changes[new_locked.end];
205 }
206 }
207 +208
209
210 Point memory last_point = Point({bias: 0, slope: 0, ts: block.timestamp, blk: block.number});
211 if (\text{epoch} > 0) {
212 last_point = point_history[_epoch];
213 +214 uint last_checkpoint = last_point.ts;
215 // initial_last_point is used for extrapolation to calculate block number
216 // (approximately, for *At methods) and save them
217 // as we cannot figure that out exactly from inside the contract
218 Point memory initial_last_point = last_point;
219 uint block_slope = 0; // dblock/dt
220 if (block.timestamp > last_point.ts) {
221 block_slope = (MULTIPLIER * (block.number - last_point.blk)) / (block.timestamp -
             last_point.ts);
222 + 3223 // If last point is already recorded in this block, slope=0
224 // But that's ok b/c we know the block in such case
```
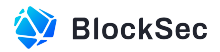

```
225
226
227 // Go over weeks to fill history and calculate what the current point is
228 {
229 uint t_i = (last_checkpoint / WEEK) * WEEK;
230 for (uint i; i < 255; ++i) {
231 // Hopefully it won't happen that this won't get used in 5 years!
232 // If it does, users will be able to withdraw but vote weight will be broken
233 t_i += WEEK;
234 int128 d_slope = 0;
235 if (t_i > block.timestamp) {
236 t_i = 500ck.timestamp;
237 } else {
d\_slope = slope\_changes[t\_i];239 }
240 last_point.bias -= last_point.slope * int128(int256(t_i - last_checkpoint));
241 last_point.slope += d_slope;
242 if (last_point.bias < 0) {
243 // This can happen
244 last_point.bias = 0;
245 }
246 if (last_point.slope < 0) {
247 // This cannot happen - just in case
248 last_point.slope = 0;
249 }
250 last_checkpoint = t_i;
251 last_point.ts = t_i;
252 last_point.blk = initial_last_point.blk + (block_slope * (t_i - initial_last_point.ts))
              / MULTIPLIER;
253 _epoch += 1;
254 if (t_i == block.timestamp) {
255 last_point.blk = block.number;
256 break;
257 } else {
258 point_history[_epoch] = last_point;
259 }
260 }
261 }
262
263
264 ...
265}
```
## **Listing 2.2:** VotingEscrow.sol

**Impact** Some functions that rely on the block number of the point\_history may get unexpected results, such as the function balanceOfAtB().

<span id="page-14-0"></span>**Suggestion** Use deep copy for initial\_last\_point assignment.

## **2.1.3 Incorrect Index in getPriorSupplyIndex**

**Severity** Low

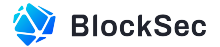

### **Status** Fixed in Version 3

## **Introduced by** Version 2

**Description** In the function getPriorSupplyIndex() of the contract Bribe, the check statement if (supplyCheckpoint > timestamp) is incorrect. In the current implementation, the start index for the array supplyCheckpoints [] begins from 1, so the check for the point at the index 0 is meaningless.

```
126 function getPriorSupplyIndex(uint timestamp) public view returns (uint) {
127 uint nCheckpoints = supplyNumCheckpoints;
128 if (nCheckpoints == 0) {
129 return 0;
130 + 3131
132
133 // First check most recent balance
134 if (supplyCheckpoints[nCheckpoints].timestamp <= timestamp) {
135 return (nCheckpoints);
136 }
137
138
139 // Next check implicit zero balance
140 if (supplyCheckpoints[0].timestamp > timestamp) {
141 return 0:
142 +143
144
145 uint lower = 0;
146 uint upper = nCheckpoints;
147 while (upper > lower) {
148 uint center = upper - (upper - lower) / 2; // ceil, avoiding overflow
149 SupplyCheckpoint memory cp = supplyCheckpoints[center];
150 if (cp.timestamp == timestamp) {
151 return center;
152 } else if (cp.timestamp < timestamp) {
153 lower = center;
154 } else {
155 upper = center - 1;
156 }
157 }
158 return lower;
159}
```
## **Listing 2.3:** Bribe.sol

```
233 function _writeSupplyCheckpoint() internal {
234 uint _nCheckPoints = supplyNumCheckpoints;
235 uint _timestamp = block.timestamp;
236
237
238 if (_nCheckPoints > 0 && supplyCheckpoints[_nCheckPoints].timestamp == _timestamp) {
239 supplyCheckpoints[_nCheckPoints].supply = totalSupply;
240 } else {
241 __ nCheckPoints += 1;
```
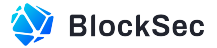

```
242 supplyCheckpoints[_nCheckPoints] = SupplyCheckpoint(_timestamp, totalSupply);
243 supplyNumCheckpoints = _nCheckPoints;
244 }
245}
```
**Listing 2.4:** Bribe.sol

**Impact** The check will always be false, which is meaningless.

<span id="page-16-0"></span>**Suggestion** Use supplyCheckpoints[1].timestamp instead of supplyCheckpoints[0].timestamp.

## **2.1.4 Potential Loop from Self-Calling**

**Severity** Medium

**Status** Fixed in Version 3

**Introduced by** Version 2

**Description** In the function check() of the contract SmartWalletChecker, there's a function call to the checker that implements the function check() interface. However, only the contract SmartWalletChecker implements the function  $\text{check}()$ . In this case, if the called contract is the contract  $\text{SmartWalletChecker}}$ itself, it will result in a self-call loop and a revert due to out of gas.

```
48 function check(address _wallet) external view returns (bool) {
49 if (!isWhitelistEnabled) {
50 return true;
51 }
52
53
54 bool _check = wallets[_wallet];
55 if (_check) {
56 return _check;
57 } else {
58 if (checker != address(0)) {
59 return SmartWalletChecker(checker).check(_wallet);
60 }
61 }
62 return false;
63}
```
**Listing 2.5:** SmartWalletChecker.sol

**Impact** The invocation of the function check() may revert.

<span id="page-16-1"></span>**Suggestion** Add a check to prevent the checker from being the contract SmartWalletChecker itself.

## **2.1.5 Incorrect Validation of Withdrawal Rate**

**Severity** Low **Status** Fixed in Version 4 **Introduced by** Version 3

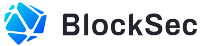

**Description** In the function withdraw() of the contract Vester, the validation of require(rate  $>0$  || rate <= PRECISION, "Vester: rate invalid") is incorrect, it should ensure both conditions are satisfied, or the check will be meaningless.

```
70 function withdraw(uint rate) external nonReentrant {
71 require(rate > 0 || rate <= PRECISION, "Vester: rate invalid");
72 _updateVesting(msg.sender, OperationType.WITHDRAW_TYPE);
73
74
75 uint balance = balances[msg.sender];
76 require(balance > 0, "Vester: vested amount is zero");
77
78
79 uint amount = (balance * rate) / PRECISION;
80 if (amount == balance) {
81 ve.unvesting(msg.sender);
82 }
83
84
85 balances[msg.sender] = balance - amount;
86 totalVesting -= amount;
87
88
89 IERC20(esToken).safeTransfer(msg.sender, amount);
90
91
92 emit Withdraw(msg.sender, amount);
93 }
```
#### **Listing 2.6:** Vester.sol

**Impact** The check is meaningless.

<span id="page-17-0"></span>**Suggestion** Change rate > 0 || rate <= PRECISION to rate > 0 && rate <= PRECISION.

## **2.2 DeFi Security**

## <span id="page-17-1"></span>**2.2.1 Miscalculated Bribe Rewards (I)**

**Severity** High

**Status** Fixed in Version 2

```
Introduced by Version 1
```
**Description** The function earned() in the contract Bribe is used to calculate the user's rewards in the current epoch. It will synchronize rewards starting from the checkpoint where the user last claimed the reward, traversing to the latest checkpoint. This process is divided into two steps. In the first step, the traversal only goes up to the second-to-last checkpoint, while the second step updates only the last checkpoint.

However, based on the current implementation, we have observed that the first step always misses the accumulation of rewards for the second-to-last checkpoint. Specifically, the calculation of reward quantity is based on the voting amount recorded for the user in the last checkpoint of each epoch. Each iteration

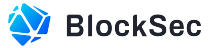

calculates the rewards for the corresponding epoch and then adds them to the total rewards the user should receive in the next iteration. This results in the rewards for the epoch corresponding to the second-to-last checkpoint being calculated but not included in the rewards available to the user.

```
235 function earned(address token, address account) public view returns (uint) {
236 uint _startTimestamp = lastEarn[token][account];
237 if (numCheckpoints[account] == 0) {
238 return 0;
239 +240
241
242 uint _startIndex = getPriorBalanceIndex(account, _startTimestamp);
243 uint _endIndex = numCheckpoints[account] - 1;
244
245
246 uint reward = 0;
247 // you only earn once per epoch (after it's over)
248 Checkpoint memory prevRewards; // reuse struct to avoid stack too deep
249 prevRewards.timestamp = _bribeStart(_startTimestamp);
250 uint _prevSupply = 1;
251
252
253 if (_endIndex > 0) {
254 for (uint i = _{startIndex}; i \le _{endIndex - 1}; i++) {
255 Checkpoint memory cp0 = checkpoints[account][i];
256 uint _nextEpochStart = _bribeStart(cp0.timestamp);
257 // check that you've earned it
258 // this won't happen until a week has passed
259 if (_nextEpochStart > prevRewards.timestamp) {
260 reward += prevRewards.balanceOf;
261 }
262
263
264 prevRewards.timestamp = _nextEpochStart;
265 _prevSupply = supplyCheckpoints[getPriorSupplyIndex(_nextEpochStart + DURATION)].supply
                ;
266 prevRewards.balanceOf = (cp0.balanceOf * tokenRewardsPerEpoch[token][_nextEpochStart])
                / _prevSupply;
267 }
268 }
269
270
271 Checkpoint memory cp = checkpoints [account] [_endIndex];
272 uint _lastEpochStart = _bribeStart(cp.timestamp);
273 uint t_i = _bribeStart(Math.max(_startTimestamp, _lastEpochStart));
274 {
275 while (true) {
276 t_i += DURATION;
277 if (t_i > block.timestamp) {
278 break;
279 }
280 reward +=281 (cp.balanceOf * tokenRewardsPerEpoch[token][t_i - DURATION]) /
```
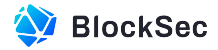

```
282 supplyCheckpoints[getPriorSupplyIndex(t_i)].supply;
|283| }
284 }
285 return reward;
286}
```
**Listing 2.7:** Bribe.sol

**Impact** The rewards for the second-to-last checkpoint of the user will never be claimed.

<span id="page-19-0"></span>**Suggestion** Include the rewards of the second-to-last checkpoint.

## **2.2.2 Miscalculated Bribe Rewards (II)**

**Severity** High

**Status** Fixed in in Version 2

**Introduced by** Version 1

**Description** As mentioned in  $I_{S3U} = -1$ , the function calculates rewards for voting users in two steps. In the first step, it traverses from the checkpoint where the user last claimed the reward to the latest checkpoint. However, this implementation does not take into account the possibility of epochs between two checkpoints where no checkpoint exists.

Specifically, the loop only calculates rewards for each epoch based on the checkpoint it belongs to, and any epochs without a corresponding checkpoint are skipped altogether, which results in the loss of rewards for users in epochs without a corresponding checkpoint.

```
181 function earned(address token, address account) public view returns (uint) {
182 uint _startTimestamp = lastEarn[token][account];
183 if (numCheckpoints[account] == 0) {
184 return 0;
185 }
186
187
188 uint _startIndex = getPriorBalanceIndex(account, _startTimestamp);
189 uint _endIndex = numCheckpoints[account] - 1;
190
191
192 uint reward = 0;
193 // you only earn once per epoch (after it's over)
194 Checkpoint memory prevRewards; // reuse struct to avoid stack too deep
195 prevRewards.timestamp = _bribeStart(_startTimestamp);
196 uint _prevSupply = 1;
197
198
199 if (\text{endIndex} > 0) {
200 for (uint i = _{startIndex}; i \le _{endIndex - 1}; i++) {
201 Checkpoint memory cp0 = checkpoints[account][i];
202 uint _nextEpochStart = _bribeStart(cp0.timestamp);
203 // check that you've earned it
204 // this won't happen until a week has passed
205 if (_nextEpochStart > prevRewards.timestamp) {
206 reward += prevRewards.balanceOf;
```
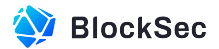

```
207 }
208
209
210 prevRewards.timestamp = _nextEpochStart;
211 _prevSupply = supplyCheckpoints[getPriorSupplyIndex(_nextEpochStart + DURATION)].supply
               ;
212 prevRewards.balanceOf = (cp0.balanceOf * tokenRewardsPerEpoch[token][_nextEpochStart])
               / _prevSupply;
213 }
214 }
215
216
217 Checkpoint memory cp = checkpoints[account][_endIndex];
218 uint _lastEpochStart = _bribeStart(cp.timestamp);
219 uint t_i = _bribeStart(Math.max(_startTimestamp, _lastEpochStart));
220 {
221 while (true) {
222 t i += DURATION:
223 if (t_i > block.timestamp) {
224 break;
225 }
226 reward +=
227 (cp.balanceOf * tokenRewardsPerEpoch[token][t_i - DURATION]) /
228 supplyCheckpoints[getPriorSupplyIndex(t_i)].supply;
229 }
230 }
231 return reward;
232}
```
## **Listing 2.8:** Bribe.sol

**Impact** Users will receive less rewards than expected.

**Suggestion** Implement corresponding logic to sum up the rewards of epochs that have no corresponding checkpoints.

## <span id="page-20-0"></span>**2.2.3 Timely invocation of update\_period() before setReleaseFactor() and setPledgeFactor()**

**Severity** Medium

**Status** Acknowledged

```
Introduced by Version 1
```
**Description** The contract Minter is designed to periodically mint and distribute system rewards (i.e. NOAH and esNOAH tokens). The amount of weekly rewards of esNOAH is calculated based on the constant releaseFactor, totalSupply of NOAH and esNOAH. These rewards will be allocated to the LPs of various Gauges, while the remaining rewards will be distributed as incentives for users who lock their NOAHs in the contract VotingEscrow. For the rewards of LPs, it's also calculated based on totalSupply of NOAH and esNOAH, but using another constant pledgeFactor.

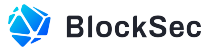

The aforementioned two constants releaseFactor and pledgeFactor are allowed to be modified by the team through privileged functions setReleaseFactor() and setPledgeFactor(). However, before the update, the contract will not invoke the function  $update\_period()$  to update and distribute rewards of the last epoch, which could result in the previous epoch's rewards being directly changed. It's unfair to the contract users.

```
163 function update_period() external returns (uint) {
164 uint _period = esnoah_mining_active_period;
165 uint _esnoah_minted = esnoah_minted;
166 uint _esnoah_mining_weekly = esnoah_mining_weekly;
167 if (_esnoah_mining_weekly == 0) return _period;
168
169
170 if (block.timestamp >= _period + WEEK && initializer == \alphaddress(0)) {
171 // only trigger if new week
172 _period = (block.timestamp / WEEK) * WEEK;
173 esnoah_mining_active_period = _period;
174
175
176 uint _left = ESNOAH_MINING_CAP - _esnoah_minted;
177 if (_esnoah_mining_weekly > _left) {
178 _esnoah_mining_weekly = _left;
179 esnoah_mining_weekly = 0;
180 } else {
181 esnoah_mining_weekly = (_esnoah_mining_weekly * EMISSION) / PRECISION;
182 }
183
184
185 // minted
186 esnoah_minted = _esnoah_minted + _esnoah_mining_weekly;
187
188
189 uint _balanceOf = _esNoah.balanceOf(address(this));
190 if (_balanceOf < _esnoah_mining_weekly) {
191 _esNoah.mint(address(this), _esnoah_mining_weekly - _balanceOf);
192 }
193
194
195 uint weekly_reward = calculate_reward(_esnoah_mining_weekly);
196 uint weekly_burn = _esnoah_mining_weekly - weekly_reward;
197 uint weekly_liquidity = calculate_liquidity(weekly_reward);
198 uint weekly_reward_distributor = weekly_reward - weekly_liquidity;
199
200
201 // burn
202 require(_esNoah.transfer(BLACK_HOLE, weekly_burn));
203 // reward stake noah
204 require(_esNoah.transfer(address(_rewards_distributor), weekly_reward_distributor));
205 _rewards_distributor.checkpoint_token(); // checkpoint token balance that was just
               minted in rewards distributor
206 _rewards_distributor.checkpoint_total_supply(); // checkpoint supply
207 // liquidity
```
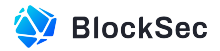

```
208 _voter.notifyRewardAmount(weekly_liquidity);
209
210
211 emit Mint(msg.sender, _esnoah_mining_weekly, weekly_liquidity,
               weekly_reward_distributor, weekly_burn);
212 }
213 return _period;
214 }
```
**Listing 2.9:** Minter.sol

```
102 function setReleaseFactor(uint _releaseFactor) external override {
103 require(msg.sender == team, "not team");
104 releaseFactor = releaseFactor;
105 }
```
**Listing 2.10:** Minter.sol

```
107 function setPledgeFactor(uint _pledgeFactor) external override {
108 require(msg.sender == team, "not team");
109 pledgeFactor = _pledgeFactor;
110}
```
## **Listing 2.11:** Minter.sol

**Impact** Users may receive less rewards than expected.

**Suggestion** Invoke the function update\_period() before modifying the releaseFactor and pledgeFactor.

**Feedback from the Project** The logic of the function update\_period() determines the number of mining and staking rewards in esNOAH for the week, and it will be executed at the start of each epoch (i.e., after 0:00 on every Thursday UTC). Executing this function at other times during the same epoch will not take effect. While adjustments to the parameters are typically made within the current epoch, the new parameters will only take effect after the start of the next epoch (i.e., the next Thursday). It is not necessary to execute the function update\_period() every time the parameters are adjusted.

## <span id="page-22-0"></span>**2.2.4 Timely invocation of distribute() in notifyRewardAmount()**

**Severity** Medium

**Status** Confirmed

## **Introduced by** Version 1

**Description** According to the design, the distribution of esNOAHs among various Gauges is determined by the voting results of users holding veNOAH in the contract Voter. This portion of rewards is transferred by the contract Minter via the function notifyRewardAmount(). However, based on the current implementation, these rewards are not directly settled and distributed to each Gauge based on the current votes after being transferred to the contract Voter. In this case, a malicious user is able to frontrun the invocation of the function distribute() to distribute the rewards to a specific Gauge, and vote for another Gauge right after that, which votes twice with one ballot. Besides, although the function distribute() will be triggered when the user claims rewards, the rewards may be delayed.

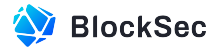

```
338 function distribute(address _gauge) public lock {
339 IMinter(minter).update_period();
340 _updateFor(_gauge); // should set claimable to 0 if killed
341 uint _claimable = claimable[_gauge];
342 if (_claimable > IGauge(_gauge).left(base) && _claimable / DURATION > 0) {
343 claimable[_gauge] = 0;
344 IGauge(_gauge).notifyRewardAmount(base, _claimable);
345 emit DistributeReward(msg.sender, _gauge, _claimable);
346 }
347 }
```
**Listing 2.12:** Voter.sol

```
320 function notifyRewardAmount(uint amount) external {
321 _safeTransferFrom(base, msg.sender, address(this), amount); // transfer the distro in
322 uint _ratio = (amount * 1e18) / totalWeight; // 1e18 adjustment is removed during claim
323 if (_ratio > 0) {
324 index += _ratio;
325 + 3326 emit NotifyReward(msg.sender, base, amount);
327}
```
## **Listing 2.13:** Voter.sol

**Impact** The reward distribution may be delayed, resulting in loss of rewards for certain users to experience loss.

**Suggestion** Invoke the function distribute() directly after the original logic in the function notifyRewardAmount() is executed.

**Feedback from the Project** In order to reduce the gas costs incurred by users when invoking the function, the team will also promptly call the function distribute() after the start of each epoch, in the same manner as regular users.

## <span id="page-23-0"></span>**2.2.5 Reward for Killed Gauge Being Locked**

**Severity** Medium

**Status** Confirmed

**Introduced by** Version 1

**Description** In contract Voter, users can vote for each Gauge. The reward of each epoch will be allocated to the corresponding gauge according to the proportion of votes in each pool. The Gauge can be disabled and enabled through the function killGauge() and reviveGauge() by the privileged account emergencyCouncil. However, a disabled Gauge is still votable, and is included in the calculation of the reward distribution, but not claimable.

```
359 function _updateFor(address _gauge) internal {
360 address _pool = poolForGauge[_gauge];
361 uint _supplied = weights[_pool];
362 if (_supplied > 0) {
363 uint _supplyIndex = supplyIndex[_gauge];
```
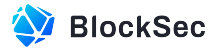

```
364 uint _index = index; // get global index0 for accumulated distro
365 supplyIndex[_gauge] = _index; // update _gauge current position to global position
366 uint delta = _{index - supplyIndex}, see if there is any difference that need to be
              accrued
367 if (_delta > 0) {
368 uint _share = (uint(_supplied) * _delta) / 1e18; // add accrued difference for each
                  supplied token
369 if (isAlive[_gauge]) {
370 claimable[_gauge] += _share;
371 }
372 }
373 } else {
374 supplyIndex[_gauge] = index; // new users are set to the default global state
375 }
376 }
```
**Listing 2.14:** Voter.sol

**Impact** Users who vote for "killed" Gauges will receive no rewards.

**Suggestion** Restrict users from voting for "killed" Gauges.

**Feedback from the Project** Which pool to vote for is entirely decided by the users, and the team will not restrict users' voting behavior. However, the frontend page will provide information on whether a pool is voteable, to prevent users from voting for pools that are not voteable.

## <span id="page-24-0"></span>**2.2.6 Lack of Checks for Gauges that Do Not Support Voting**

**Severity** Medium

**Status** Confirmed

## **Introduced by** Version 1

**Description** In the contract Voter, the user is allowed to vote for various Gauges via the function vote(). The function will allocate the user's existing veNOAH based on the voting weights set by the user for  $G_{\text{auges}}$ . If a Gauge does not support voting, the function will skip it, resulting in the votes of this portion of veNOAH not being utilized. The user has to wait until the next epoch (up to a maximum of 7 days) to vote for the other pools. In this case, it's suggested to revert when the user tries to vote on the Gauge that is not supporting voting.

```
218 function _vote(address _account, address[] memory _poolVote, uint[] memory _weights) internal
          {
219 _reset(_account);
220 uint _poolCnt = _poolVote.length;
221 uint _weight = IVotingEscrow(_ve).balanceOf(_account);
222 uint _totalVoteWeight = 0;
223 uint _totalWeight = 0;
224 uint _usedWeight = 0;
225
226
227 for (uint i = 0; i < \text{poolCnt}; i++) {
228 _totalVoteWeight += _weights[i];
229 }
```
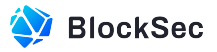

```
230
231
232 for (uint i = 0; i < \text{poolCnt}; i++) {
233 address _pool = _poolVote[i];
234 address _gauge = gauges[_pool];
235 if (isVotableGauge[_gauge]) {
236 uint _poolWeight = (_weights[i] * _weight) / _totalVoteWeight;
237 require(votes[_account][_pool] == 0);
238 require(_poolWeight != 0);
239 _updateFor(_gauge);
240
241
242 poolVote[_account].push(_pool);
243
244
245 uint _newWeights = weights[_pool] + _poolWeight;
246 weights[_pool] = _newWeights;
247 votes[_account][_pool] += _poolWeight;
248 IBribe(bribes[_gauge])._deposit(uint(_poolWeight), _account);
249 _usedWeight += _poolWeight;
250 _totalWeight += _poolWeight;
251 emit Voted(_account, _poolWeight);
252 emit PoolVoted(_pool, _newWeights);
253 }
254 }
255 if (_usedWeight > 0) IVotingEscrow(_ve).voting(_account);
256 uint newTotalWeight = totalWeight + uint(_totalWeight);
257 totalWeight = newTotalWeight;
258 usedWeights[_account] = uint(_usedWeight);
259 emit TotalWeight(newTotalWeight);
260}
```
## **Listing 2.15:** Voter.sol

**Impact** Users have to wait for 7 days before they can vote again to correct any erroneous votes.

**Suggestion** Restrict users from voting for non votable Gauge.

**Feedback from the Project** Voting for project Gauges is controlled by a whitelist, if the code prevents Gauge that are not in the whitelist from voting, it may cause anomalies when updating users who have already voted. For example, if Gauge A is open for voting for the first three weeks, but disables voting for the fourth week, users who have already voted for  $G_{\text{auge}}$  A will encounter errors when the function  $\text{poke}(x)$ is triggered.

## <span id="page-25-0"></span>**2.2.7 Reward Token can be Managed by Users with Different Privileges**

**Severity** Medium

**Status** Fixed in Version 2

**Introduced by** Version 1

**Description** The contract Bribe plays a role in recording and distributing rewards to the voting users for incentivizing more users to participate in voting. The rewards can be any token listed on the whitelist set by

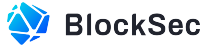

the gov. After each distribution of a new type of token as a reward through the function notifyRewardAmount(), the function will record it in the mapping  $is$ Reward[]. This allows skipping unnecessary whitelist checks in the future. However, the team is able to directly modify the mapping isReward [] via the privileged function swapOutRewardToken(), without the need for whitelist checks for newly added reward tokens.

```
313 function swapOutRewardToken(uint i, address oldToken, address newToken) external {
314 require(msg.sender == IVotingEscrow(_ve).team(), "only team");
315 require(rewards[i] == oldToken);
316 isReward[oldToken] = false;
317 isReward[newToken] = true;
318 rewards[i] = newToken;
319}
```
## **Listing 2.16:** Bribe.sol

```
249 function whitelist(address _token) public onlyGov {
250 _whitelist(_token);
251}
```
## **Listing 2.17:** Voter.sol

```
253 function _whitelist(address _token) internal {
254 require(!isWhitelisted[_token]);
255 isWhitelisted[_token] = true;
256 emit Whitelisted(msg.sender, _token);
257 }
```
## **Listing 2.18:** Voter.sol

```
290 function notifyRewardAmount(address token, uint amount) external lock {
291 require(amount > 0);
292 if (!isReward[token]) {
293 require(IVoter(voter).isWhitelisted(token), "bribe tokens must be whitelisted");
294 require(rewards.length < MAX_REWARD_TOKENS, "too many rewards tokens");
295 +296 // bribes kick in at the start of next bribe period
297 uint adjustedTstamp = getEpochStart(block.timestamp);
298 uint epochRewards = tokenRewardsPerEpoch[token][adjustedTstamp];
299
300
301 _safeTransferFrom(token, msg.sender, address(this), amount);
302 tokenRewardsPerEpoch[token][adjustedTstamp] = epochRewards + amount;
303
304
305 periodFinish[token] = adjustedTstamp + DURATION;
306
307
308 if (!isReward[token]) {
309 isReward[token] = true;
310 rewards.push(token);
311 }
312
313
```

```
314 emit NotifyReward(msg.sender, token, adjustedTstamp, amount);
315}
```
**Listing 2.19:** Bribe.sol

**Impact** The team can bypass the check of whitelist by modifying the mapping isReward [] via the privileged function swapOutRewardToken().

<span id="page-27-0"></span>**Suggestion** Add the check to ensure the newly added reward token is included in the whitelist.

## **2.2.8 Timely invocation of claimfees() in Gauge**

**Severity** Medium

**Status** Acknowledged

**Introduced by** Version 1

**Description** According to the design, a portion of transaction fee will be distributed to the contract Bribe to incentivize the voting. However, this has to be manually triggered by someone via the function claimFees(). In this case, the users may receive less rewards than expected.

```
21 function _claimFees() internal virtual override returns (uint[] memory claimed) {
22 claimed = new uint[](1);23 if (!isForPair) {
24 return claimed;
25 }
26 IVoter voter = IVoter(voter);
27 IFeeVault _feeVault = IFeeVault(_voter.feeVault());
28
29
30 claimed[0] = _feeVault.claimFees(stake);
31 if (claimed[0] == 0) {
32 return claimed;
33 }
34
35
36 address _bribe = bribe;
37 // no body vote
38 if (IBribe(_bribe).totalSupply() == 0 || !_voter.isVotableGauge(address(this))) {
39 _safeTransferFrom(stake, address(this), _feeVault.feeTo(), claimed[0]);
40 } else {
41 uint fees0 = fees[0] + claimed[0];
42 address _token0 = stake;
43 if (_fees0 > IBribe(_bribe).left(_token0) && _fees0 / DURATION > 0) {
44 fees[0] = 0;
45 _safeApprove(_token0, _bribe, _fees0);
46 IBribe(_bribe).notifyRewardAmount(_token0, _fees0);
47 } else {
48 fees[0] = _fees0;
49 }
50 }
51
52
53 emit ClaimFees(msg.sender, claimed);
```
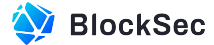

54 }

#### **Listing 2.20:** Gauge.sol

**Impact** Rewards for voters are delayed, and what's worse, voters may lose the rewards.

**Suggestion** Ensure the function claimFees() will be triggered by the team periodically and timely.

**Feedback from the Project** To reduce the gas costs incurred by users when invoking the function, the team will promptly call the function claimFees() in the same manner as regular users after the start of each epoch.

## <span id="page-28-0"></span>**2.2.9 Failed to Notify Rewards due to the Reentrancy Lock**

**Severity** High

**Status** Fixed in Version 2

**Introduced by** Version 1

**Description** The function notifyRewardAmount () in the contract Gauge contains a reentrancy guard (i.e. the modifier lock), and it claims swap fees from the contract FeeVault via the call stack nofityRewardAmount -> \_claimFees -> \_feeVault.claimFees. However, the function claimFees() in the contract FeeVault reenters the original function  $\text{notifyRewardAmount}()$  in the caller Gauge when sufficient swap fees accumulated. This can result in the revert of transaction as the original function  $\text{notifyResult}()$  is in a lock state.

```
545 function notifyRewardAmount(address token, uint amount) external lock {
546 IVoter _voter = IVoter(voter);
547 require(_voter.isGaugeHandler(msg.sender));
548 require(token != stake);
549 require(amount > 0);
550 if (!isReward[token]) {
551 require(rewards.length < MAX_REWARD_TOKENS, "too many rewards tokens");
552 +553 if (rewardRate[token] == 0) _writeRewardPerTokenCheckpoint(token, 0, block.timestamp);
554 (rewardPerTokenStored[token], lastUpdateTime[token]) = _updateRewardPerToken(token, type(uint)
          .max, true);
555 claimFees():
556
557
558 if (block.timestamp >= periodFinish[token]) {
559 _safeTransferFrom(token, msg.sender, address(this), amount);
560 rewardRate[token] = amount / DURATION;
561 } else {
562 uint _remaining = periodFinish[token] - block.timestamp;
563 uint _left = _remaining * rewardRate[token];
564 require(amount > _left);
565 _safeTransferFrom(token, msg.sender, address(this), amount);
566 rewardRate[token] = (amount + _left) / DURATION;
567 }
568 require(rewardRate[token] > 0);
569 uint balance = IERC20(token).balanceOf(address(this));
570 require(rewardRate[token] <= balance / DURATION, "Provided reward too high");
```
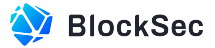

```
571 periodFinish[token] = block.timestamp + DURATION;
572 if (!isReward[token]) {
573 isReward[token] = true;
574 rewards.push(token);
575 +576
577
578 emit NotifyReward(msg.sender, token, amount);
579}
```
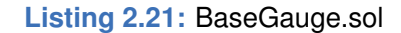

```
29 function _claimFees() internal virtual override returns (uint[] memory claimed) {
30 claimed = new uint[1(1)];
31 if (!isForPair) {
32 return claimed;
33 }
34 IVoter _voter = IVoter(voter);
35 IFeeVault _feeVault = IFeeVault(_voter.feeVault());
36
37
38 claimed[0] = _feeVault.claimFees(stake);
39 if (claimed[0] == 0) {
40 return claimed;
41 }
42
43
44 address _bribe = bribe;
45 // no body vote
46 if (IBribe(_bribe).totalSupply() == 0 || !_voter.isVotableGauge(address(this))) {
47 _safeTransferFrom(stake, address(this), _feeVault.feeTo(), claimed[0]);
48 } else {
49 uint _fees0 = fees[0] + claimed[0];
50 address _token0 = stake;
51 if (_fees0 > IBribe(_bribe).left(_token0) && _fees0 / DURATION > 0) {
52 fees[0] = 0;
53 _safeApprove(_token0, _bribe, _fees0);
54 IBribe(_bribe).notifyRewardAmount(_token0, _fees0);
55 } else {
56 fees[0] = _fees0;
57 }
58 }
59
60
61 emit ClaimFees(msg.sender, claimed);
62 }
```
## **Listing 2.22:** Gauge.sol

```
45 function claimFees(address token) external returns (uint forVote) {
46 require(voter.poolForGauge(msg.sender) == token);
47 uint balance = IERC20(token).balanceOf(address(this));
48 if (balance > 0) {
```
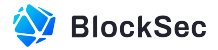

```
49 forVote = (balance * (PRECISION - teamRate)) / PRECISION;
50
51
52 if (forNote > 0) {
53 IERC20(token).approve(msg.sender, forVote);
54 IGauge(msg.sender).notifyRewardAmount(token, forVote);
55 }
56
57
58 IERC20(token).safeTransfer(feeTo, balance - forVote);
59 }
60}
```
## **Listing 2.23:** FeeVault.sol

**Impact** Invoking the function notifyRewardAmount() within the Gauge will result in a revert due to the inappropriate reentrancy lock, thus preventing the distribution of rewards to the Gauge.

<span id="page-30-0"></span>**Suggestion** Ensure proper use of the re-entrancy lock.

## **2.2.10 Swap Fee Rewards cannotDistribution Mechanism does not Work**

**Severity** High

**Status** Fixed in Version 2

**Introduced by** Version 1

**Description** The contract Gauge claims fees from the contract FeeVault via the external call \_feeVault.claimFees(sta in the function \_claimFees(). The contract FeeVault will then invoke the function notifyRewardAmount() to send the reward. However, in the function notifyRewardAmount() of contract Gauge, there is a requirement token != stake that will lead to revert of the transaction.

```
29 function _claimFees() internal virtual override returns (uint[] memory claimed) {
30 claimed = new uint[](1);31 if (!isForPair) {
32 return claimed;
33 }
34 IVoter _voter = IVoter(voter);
35 IFeeVault _feeVault = IFeeVault(_voter.feeVault());
36
37
38 claimed[0] = _feeVault.claimFees(stake);
39 if (claimed[0] == 0) {
40 return claimed;
41 }
42
43
44 address _bribe = bribe;
45 // no body vote
46 if (IBribe(_bribe).totalSupply() == 0 || !_voter.isVotableGauge(address(this))) {
47 _safeTransferFrom(stake, address(this), _feeVault.feeTo(), claimed[0]);
48 } else {
49 uint _fees0 = fees[0] + claimed[0];
```
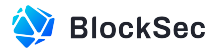

```
50 address _token0 = stake;
51 if (_fees0 > IBribe(_bribe).left(_token0) && _fees0 / DURATION > 0) {
52 fees[0] = 0;
53 _safeApprove(_token0, _bribe, _fees0);
54 IBribe(_bribe).notifyRewardAmount(_token0, _fees0);
55 } else {
56 fees[0] = _fees0;
57 }
58 }
59
60
61 emit ClaimFees(msg.sender, claimed);
62 }
```
**Listing 2.24:** Gauge.sol

```
45 function claimFees(address token) external returns (uint forVote) {
46 require(voter.poolForGauge(msg.sender) == token);
47 uint balance = IERC20(token).balanceOf(address(this));
48 if (balance > 0) {
49 forVote = (balance * (PRECISION - teamRate)) / PRECISION;
50
51
52 if (forVote > 0) {
53 IERC20(token).approve(msg.sender, forVote);
54 IGauge(msg.sender).notifyRewardAmount(token, forVote);
55 }
56
57
58 IERC20(token).safeTransfer(feeTo, balance - forVote);
59 }
60}
```
**Listing 2.25:** FeeVault.sol

```
548 function notifyRewardAmount(address token, uint amount) external lock {
549 IVoter _voter = IVoter(voter);
550 require(_voter.isGaugeHandler(msg.sender));
551 require(token != stake);
552 require(amount > 0);
553 if (!isReward[token]) {
554 require(rewards.length < MAX_REWARD_TOKENS, "too many rewards tokens");
555 }
556 if (rewardRate[token] == 0) _writeRewardPerTokenCheckpoint(token, 0, block.timestamp);
557 (rewardPerTokenStored[token], lastUpdateTime[token]) = _updateRewardPerToken(token, type(uint)
          .max, true);
558 _claimFees();
559
560
561 if (block.timestamp >= periodFinish[token]) {
562 _safeTransferFrom(token, msg.sender, address(this), amount);
563 rewardRate[token] = amount / DURATION;
564 } else {
```
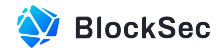

```
565 uint _remaining = periodFinish[token] - block.timestamp;
566 uint _left = _remaining * rewardRate[token];
567 require(amount > _left);
568 _safeTransferFrom(token, msg.sender, address(this), amount);
569 rewardRate[token] = (amount + _left) / DURATION;
570 }
571 require(rewardRate[token] > 0);
572 uint balance = IERC20(token).balanceOf(address(this));
573 require(rewardRate[token] <= balance / DURATION, "Provided reward too high");
574 periodFinish[token] = block.timestamp + DURATION;
575 if (!isReward[token]) {
576 isReward[token] = true;
577 rewards.push(token);
578 }
579
580
581 emit NotifyReward(msg.sender, token, amount);
582}
```
## **Listing 2.26:** BaseGauge.sol

**Impact** The rewards cannot be distributed to the Gauge due to the revert caused by improper require statement.

<span id="page-32-0"></span>**Suggestion** Ensure proper use of the re-entrancy lock.

## **2.2.11 Manipulated Unlocking Duration**

**Severity** High **Status** Fixed in Version 3

**Introduced by** Version 2

**Description** The function *updateVesting()* within the contract Vester is implemented to record and update the status of user-locked assets. If the OperationType is DEPOSIT\_TYPE or SYNC\_TYPE, the unlocking duration will be updated with the current timestamp correspondingly. This design is intended to synchronize the changes in the amount of veNOAH of the user caused by the user-related actions in the contract VotingEscrow.

However, the function  $\text{deposit\_for}()$  allows other users to increase the locking amount of a specific user, thereby updating the unlocking duration for that user. Since the unlocking duration is calculated based on the latest timestamp, the unlocking duration will be extended. In this case, a malicious user can simply deposit 1 wei for others to manipulate their unlocking duration.

```
134 function _updateVesting(address account, OperationType _type) private {
135 uint amount = _getNextClaimableAmount(account);
136 Vesting storage _vesting = _lastVesting[account];
137 IVotingEscrow.LockedBalance memory lockedBalance = ve.locked(account);
138 _vesting.lastTime = block.timestamp;
139 _vesting.lockedAmount = uint(int256(lockedBalance.amount));
140 if (_type == OperationType.DEPOSIT_TYPE || _type == OperationType.SYNC_TYPE) {
141 uint unlock_duration = YEAR;
142 if (lockedBalance.end > block.timestamp) {
```
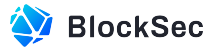

```
143 unlock_duration = YEAR - (lockedBalance.end - block.timestamp) / 6;
144 }
145 // The maximum unlocking duration is 1 year. The minimum unlocking duration is 6 months
146 _vesting.duration = unlock_duration;
147 +148
149
150 if (\text{amount} == 0) {
151 return;
152 }
153
154
155 balances[account] -= amount;
156 totalVesting -= amount;
157
158
159 claimableAmounts[account] += amount;
160 IEsNoah(esToken).burn(amount);
161}
```
**Listing 2.27:** Vester.sol

```
111 function syncWithVotingEscrow(address account) external {
112 require(msg.sender == address(ve), "no voting escrow");
113 LupdateVesting(account, OperationType.SYNC_TYPE);
114}
```
#### **Listing 2.28:** Vester.sol

```
408 function increase_amount(uint _value) external nonreentrant {
409 assert_not_contract(msg.sender);
410 LockedBalance memory _locked = locked[msg.sender];
411
412
413 assert(_value > 0); // dev: need non-zero value
414 require(_locked.amount > 0, "No existing lock found");
415 require(_locked.end > block.timestamp, "Cannot add to expired lock. Withdraw");
416
417
418 _deposit_for(msg.sender, _value, 0, _locked, DepositType.INCREASE_LOCK_AMOUNT);
419}
```
#### **Listing 2.29:** VotingEscrow.sol

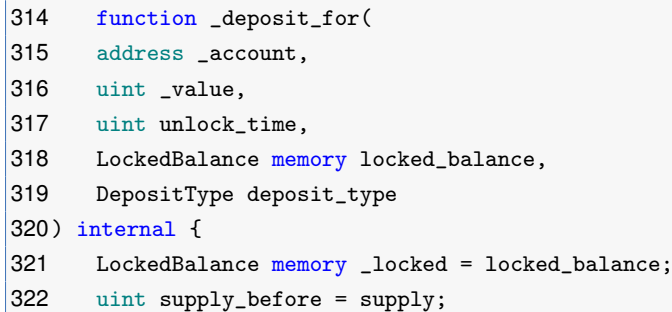

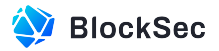

```
323
324
325 supply = supply_before + _value;
326 LockedBalance memory old_locked;
327 (old_locked.amount, old_locked.end) = (_locked.amount, _locked.end);
328 // Adding to existing lock, or if a lock is expired - creating a new one
329 _locked.amount += int128(int256(_value));
330 if (unlock time != 0) {
331 _locked.end = unlock_time;
332 }
333 locked[_account] = _locked;
334
335
336 // Possibilities:
337 // Both old_locked.end could be current or expired (>/< block.timestamp)
338 // value == 0 (extend lock) or value > 0 (add to lock or extend lock)
339 // _locked.end > block.timestamp (always)
340 _checkpoint(_account, old_locked, _locked);
341
342
343 address from = msg.sender;
344 if (_value != 0) {
345 assert(IERC20(token).transferFrom(from, address(this), _value));
346 }
347
348
349 _syncWithVotingEscrow(_account);
350
351
352 emit Deposit(from, _account, _value, _locked.end, deposit_type, block.timestamp);
353 emit Supply(supply_before, supply_before + _value);
354}
```
**Listing 2.30:** VotingEscrow.sol

```
351 function _syncWithVotingEscrow(address _account) internal {
352 EnumerableSet.AddressSet storage gauges = _attachments[_account];
353 uint _count = gauges.length();
354 for (uint i; i < _count; i++) {
355 IVotingEscrowCallback(gauges.at(i)).syncWithVotingEscrow(_account);
356 }
357 if (vest[_account]) {
358 IVotingEscrowCallback(vester).syncWithVotingEscrow(_account);
359 }
360 if (voted[_account]) {
361 IVoter(voter).poke(_account);
362 }
363 +
```
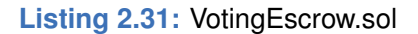

**Impact** The user's unlocking duration can be extended by a malicious user.

<span id="page-34-0"></span>**Suggestion** Set a minimum deposit value in the function deposit\_for().

## **2.2.12 Risk of Voting Power Manipulation when is\_unlock is True**

**Severity** Medium **Status** Acknowledged

**Introduced by** Version 2

**Description** In the current implementation, the user is allowed to withdraw their locked tokens before the lock end time if the global variable is unlocked is set as true. However, the user is also allowed to lock their tokens in this situation, which poses a risk of potential manipulation of the user's voting power.

```
437 function withdraw(address _account) external nonreentrant {
438 LockedBalance memory _locked = locked[_account];
439 require(block.timestamp >= _locked.end || is_unlocked, "The lock didn't expire and funds are
          not unlocked");
440 uint value = uint(int256(_locked.amount));
441
442
443 locked[_account] = LockedBalance(0, 0);
444 uint supply_before = supply;
445 supply = supply_before - value;
446
447
448 // old_locked can have either expired <= timestamp or zero end
449 // _locked has only 0 end
450 \frac{1}{2} Both can have \geq 0 amount
451 _checkpoint(_account, _locked, LockedBalance(0, 0));
452
453
454 uint time_expire = msg.sender != _account && block.timestamp >= _locked.end + WEEK
455 ? block.timestamp - _locked.end - WEEK
456 : 0;
457 uint penalty_ratio = Math.min(
458 (MULTIPLIER * penalty_factor) / 1000,
459 (MULTIPLIER * time_expire) / MAX_PENALTY_TIME
460 );
461 uint penalty = (value * penalty_ratio) / MULTIPLIER;
462 if (penalty != 0) assert(IERC20(token).transfer(msg.sender, penalty));
463
464
465 assert(IERC20(token).transfer(_account, value - penalty));
466
467
468 _syncWithVotingEscrow(_account);
469
470
471 emit Withdraw(msg.sender, _account, value, penalty, block.timestamp);
472 emit Supply(supply_before, supply_before - value);
473}
```
#### **Listing 2.32:** VotingEscrow.sol

**Impact** If is\_unlock is set as true, a malicious user could manipulate their own voting power via Flashloan. **Suggestion** Set all users' voting power to zero when is\_unlock is true.

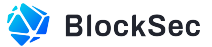

**Feedback from the Project** Function is\_unlocked can only be modified by the privileged role admin. The purpose of setting this state variable is to provide an actionable plan for the admin during emergencies or exceptional situations, allowing users who have staked for a long period of time to retrieve their assets. Once this state is activated, the project will consider migrating to a new contract.

## <span id="page-36-0"></span>**2.2.13 Lack of Check of Function withdrawToken**

## **Severity** Medium

**Status** Fixed in Version 4

## **Introduced by** Version 3

**Description** The function withdrawToken() allows the privileged role team to rescue the stuck tokens of the contract for users who accidentally transfer their tokens in. However, as the staking token, esNOAH is also allowed to be withdrawn in this function, which is risky for the stakers.

```
47 // to help users who accidentally send their tokens to this contract
48function withdrawToken(address _token, address account, uint amount) external {
49 require(msg.sender == ve.team(), "only team");
50 IERC20(_token).safeTransfer(account, amount);
51}
```
#### **Listing 2.33:** Vester.sol

**Impact** Team can transfer all the staked esNOAH tokens via the function withdrawToken().

<span id="page-36-1"></span>**Suggestion** Add check to ensure esNOAH can not be withdrawn via the function withdrawToken().

## **2.2.14 Inconsistent Status Update during Voting Process**

**Severity** Low

**Status** Fixed in Version 4

**Introduced by** Version 3

**Description** The internal function \_vote() of the contract Voter is designed to synchronize the voting weight based on the changing veNOAH balance of users and the predefined voting weights for each pool. If the balance of veNOAH decreases to zero, the internal function \_reset() will be invoked to clear all the voting weights from the user to all pools. In this case, the function abstain() should also be invoked to update the status of the account.

```
207 function _vote(address _account, address[] memory _poolVote, uint[] memory _weights) internal
          {
208 IVotingEscrow ve = IVotingEscrow(_ve);
209 uint _weight = ve.balanceOf(_account);
210 if (_weight == 0) {
211 _reset(_account);
212 return;
213 \quad \}214
215
216 _update_period();
217 uint _poolCnt = _poolVote.length;
```
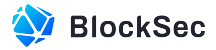

```
218 uint _totalVoteWeight;
219 uint _usedWeight;
220 uint _oldVotingWeight;
221
222
223 for (uint i; i < poolCnt; i++) {
224 _totalVoteWeight += _weights[i];
225 + 3226
227
228 delete poolVote[_account];
229 address account = _account; //stack too deep
230 for (uint i; i < _poolCnt; i++) {
231 address _pool = _poolVote[i];
232 uint _oldVotes = votes[msg.sender][_pool];
233 if (isVotablePool[_pool]) {
234 uint _poolWeight = (_weights[i] * _weight) / _totalVoteWeight;
235 require(_poolWeight != 0);
236
237
238 poolVote[account].push(_pool);
239
240
241 if (_oldVotes == _poolWeight) continue;
242
243
244 _usedWeight += _poolWeight;
245 _oldVotingWeight += _oldVotes;
246
247
248 address _gauge = gauges[_pool];
249 _updateFor(_gauge);
250
251
252 uint _newWeights = weights[_pool] - _oldVotes + _poolWeight;
253 weights[_pool] = _newWeights;
254 votes[account][_pool] = _poolWeight;
255
256
257 IBribe(IGauge(_gauge).bribe())._voted(_poolWeight, account);
258
259
260 emit Voted(account, _pool, _poolWeight);
261 emit PoolVoted(_pool, _newWeights);
262 } else {
263 votes[account][_pool] = 0;
264 emit Abstained(account, _oldVotes);
265 }
266 }
267 if (_oldVotingWeight == 0 && _usedWeight > 0) ve.voting(_account);
268 uint newTotalWeight = totalWeight + _usedWeight - _oldVotingWeight;
269 totalWeight = newTotalWeight;
270 emit TotalWeight(newTotalWeight);
```
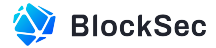

#### **Listing 2.34:** Voter.sol

```
152 function reset() external onlyNewEpoch {
153 lastVoted[msg.sender] = block.timestamp;
154 _reset(msg.sender);
155 IVotingEscrow(_ve).abstain(msg.sender);
156}
```
## **Listing 2.35:** Voter.sol

**Impact** The statuses of users may be incorrect.

<span id="page-38-0"></span>**Suggestion** Invoke the function abstain() after \_reset() in the function \_vote().

## **2.2.15 Miscalculated poolWeight with Duplicated Pool Voting**

```
Severity Medium
```

```
Status Fixed in Version 4
```
**Introduced by** Version 3

**Description** In the function \_vote(), the voting weights for users in the pool are not assigned cumulatively. This leads to inaccuracies when a user casts multiple votes for the same pool during the voting process, resulting in an incorrect voting weight for that pool.

```
207 function _vote(address _account, address[] memory _poolVote, uint[] memory _weights) internal
          {
208 IVotingEscrow ve = IVotingEscrow(_ve);
209 uint _weight = ve.balanceOf(_account);
210 if (_weight == 0) {
211 _reset(_account);
212 return;
213 }
214
215
216 _update_period();
217 uint _poolCnt = _poolVote.length;
218 uint _totalVoteWeight;
219 uint _usedWeight;
220 uint _oldVotingWeight;
221
222
223 for (uint i; i < poolCnt; i++) {
224 _totalVoteWeight += _weights[i];
225 + 3226
227
228 delete poolVote[_account];
229 address account = _account; //stack too deep
230 for (uint i; i < _poolCnt; i++) {
231 address _pool = _poolVote[i];
232 uint _oldVotes = votes[msg.sender][_pool];
```
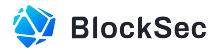

```
233 if (isVotablePool[_pool]) {
234 uint _poolWeight = (_weights[i] * _weight) / _totalVoteWeight;
235 require(_poolWeight != 0);
236
237
238 poolVote[account].push(_pool);
239
240
241 if (_oldVotes == _poolWeight) continue;
242
243
244 _usedWeight += _poolWeight;
245 _oldVotingWeight += _oldVotes;
246
247
248 address _gauge = gauges[_pool];
249 _updateFor(_gauge);
250
251
252 uint _newWeights = weights[_pool] - _oldVotes + _poolWeight;
253 weights[_pool] = _newWeights;
254 votes[account][_pool] = _poolWeight;
255
256
257 IBribe(IGauge(_gauge).bribe())._voted(_poolWeight, account);
258
259
260 emit Voted(account, _pool, _poolWeight);
261 emit PoolVoted(_pool, _newWeights);
262 } else {
263 votes[account][_pool] = 0;
264 emit Abstained(account, _oldVotes);
265 }
266 }
267 if (_oldVotingWeight == 0 && _usedWeight > 0) ve.voting(_account);
268 uint newTotalWeight = totalWeight + _usedWeight - _oldVotingWeight;
269 totalWeight = newTotalWeight;
270 emit TotalWeight(newTotalWeight);
271}
```
## **Listing 2.36:** Voter.sol

**Impact** User's vote weight may be incorrect.

<span id="page-39-0"></span>**Suggestion** Update the vote weight cumulatively instead of the direct assignment.

## **2.2.16 Incorrect Reward Calculations from Inappropriate Check**

**Severity** High **Status** Fixed in Version 4 **Introduced by** Version 3

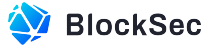

**Description** In the function \_vote() of the contract Voter, the \_poolWeight may be 0 due to arithmetic round down. In this scenario, any attempt to invoke the function \_vote() for this account will result in a failure. A malicious user can craft a \_poolWeight that decreases to zero during the voting process, thereby ensuring that  $poke()$  (which invokes  $_vote()$ ) calls can not be made to his/her account until the voting power decreases to zero.

As a result, the user's voting record within the contract Bribe will remain static across multiple epochs, which allows him/her to gain more rewards than anticipated.

```
207 function _vote(address _account, address[] memory _poolVote, uint[] memory _weights) internal
         {
208 IVotingEscrow ve = IVotingEscrow(_ve);
209 uint _weight = ve.balanceOf(_account);
210 if (\text{weight} == 0) {
211 _reset(_account);
212 return;
213 \quad \}214
215
216 _update_period();
217 uint _poolCnt = _poolVote.length;
218 uint _totalVoteWeight;
219 uint _usedWeight;
220 uint _oldVotingWeight;
221
222
223 for (uint i; i < _poolCnt; i++) {
224 _totalVoteWeight += _weights[i];
225 + 3226
227
228 delete poolVote[_account];
229 address account = _account; //stack too deep
230 for (uint i; i < _poolCnt; i++) {
231 address _pool = _poolVote[i];
232 uint _oldVotes = votes[msg.sender][_pool];
233 if (isVotablePool[_pool]) {
234 uint _poolWeight = (_weights[i] * _weight) / _totalVoteWeight;
235 require(_poolWeight != 0);
236
237
238 poolVote[account].push(_pool);
239
240
241 if (_oldVotes == _poolWeight) continue;
242
243
244 _usedWeight += _poolWeight;
245 _oldVotingWeight += _oldVotes;
246
247
248 address _gauge = gauges[_pool];
249 _updateFor(_gauge);
```
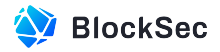

```
250
251
252 uint _newWeights = weights[_pool] - _oldVotes + _poolWeight;
253 weights[_pool] = _newWeights;
254 votes[account][_pool] = _poolWeight;
255
256
257 IBribe(IGauge(_gauge).bribe())._voted(_poolWeight, account);
258
259
260 emit Voted(account, _pool, _poolWeight);
261 emit PoolVoted(_pool, _newWeights);
262 } else {
263 votes[account][_pool] = 0;
264 emit Abstained(account, _oldVotes);
265 }
266 }
267 if (_oldVotingWeight == 0 && _usedWeight > 0) ve.voting(_account);
268 uint newTotalWeight = totalWeight + _usedWeight - _oldVotingWeight;
269 totalWeight = newTotalWeight;
270 emit TotalWeight(newTotalWeight);
271}
```
## **Listing 2.37:** Voter.sol

```
195 function poke(address _account) external {
196 address[] memory _poolVote = poolVote[_account];
197 uint _poolCnt = _poolVote.length;
198 uint[] memory _weights = new uint[](_poolCnt);
199
200
201 for (uint i; i < _poolCnt; i++) {
202 _weights[i] = votes[_account][_poolVote[i]];
203 +204
205
206 _vote(_account, _poolVote, _weights);
207}
```
## **Listing 2.38:** Voter.sol

```
250 function getReward(address account, address[] memory tokens) external lock {
251 address _voter = voter;
252 require(msg.sender == account || msg.sender == _voter);
253
254
255 IVoter(_voter).poke(account);
256 _claimFees();
257
258
259 uint length = tokens.length;
260 for (uint i; i < length; i++) {
261 _claim(tokens[i], account);
```
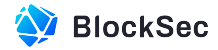

 $|262 \t3$ 263}

## **Listing 2.39:** Bribe.sol

**Impact** Malicious users are able to earn more rewards than expected.

<span id="page-42-0"></span>**Suggestion** Remove the redundant check.

## **2.3 Additional Recommendation**

## <span id="page-42-1"></span>**2.3.1 Lack of Zero Address Check**

## **Status** Confirmed

**Introduced by** Version 1

**Description** Lack of zero address check before updating address variables in multiple places, such as function setEmergencyCouncil() and constructor() in contract Voter.

```
100 function setEmergencyCouncil(address _council) public {
101 require(msg.sender == emergencyCouncil);
102 emergencyCouncil = _council;
103}
```
## **Listing 2.40:** Voter.sol

```
161 constructor(address __ve, address _base) {
162 -ve = -ve;163 base = _base;
164 minter = msg.sender;
165 emergencyCouncil = msg.sender;
166 isGaugeHandler[address(this)] = true;
167}
```
#### **Listing 2.41:** Voter.sol

<span id="page-42-2"></span>**Suggestion** Add zero address checks accordingly.

## **2.3.2 Redundant Functions**

**Status** Fixed in Version 2

**Introduced by** Version 1

**Description** In the contract Voter, there are two identical functions with different names, one named distro() while the other named distribute().

```
399 function distro() external {
400 distribute(0, pools.length);
401}
```
**Listing 2.42:** Voter.sol

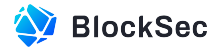

```
403 function distribute() external {
404 distribute(0, pools.length);
405}
```
**Listing 2.43:** Voter.sol

<span id="page-43-0"></span>**Suggestion** Remove the redundant function.

## **2.3.3 Redundant Invocation of Function \_updateFor**

**Status** Fixed in Version 2

**Introduced by** Version 1

**Description** The function setVotableGauge() allows the privileged gov to enable a Gauge that can not be voted for, or disable a votable Gauge. When the gov tries to disable a votable Gauge, the function will first distribute unreleased rewards by invoking the function distribute(), and invoke the function \_updateFor() after that to update the reward of the Gauge. However, the function distribute() itself has already invoked the function \_updateFor(), thus the function \_updateFor() in line 126 is redundant.

```
119 function setVotableGauge(address _gauge, bool _isActive) external onlyGov {
120 require(isGauge[_gauge]);
121 require(isVotableGauge[_gauge] != _isActive);
122 isVotableGauge[_gauge] = _isActive;
123 if (! isActive) {
124 distribute(_gauge);
125
126 _updateFor(_gauge);
127 address _pool = poolForGauge[_gauge];
128 uint newTotalWeight = totalWeight - weights[_pool];
129 totalWeight = newTotalWeight;
130 weights [_pool] = 0;
131
132
133 emit PoolVoted(_pool, 0);
134 emit TotalWeight(newTotalWeight);
135 }
136 emit SetVotableGauge(_gauge, _isActive);
137 }
```
**Listing 2.44:** Voter.sol

```
388 function distribute(address _gauge) public lock {
389 IMinter(minter).update_period();
390 _updateFor(_gauge); // should set claimable to 0 if killed
391 uint _claimable = claimable[_gauge];
392 if (_claimable > IGauge(_gauge).left(base) && _claimable / DURATION > 0) {
393 claimable[_gauge] = 0;
394 IGauge(_gauge).notifyRewardAmount(base, _claimable);
395 emit DistributeReward(msg.sender, _gauge, _claimable);
396 +397}
```
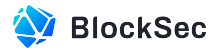

## **Listing 2.45:** Voter.sol

<span id="page-44-0"></span>**Suggestion** Remove the redundant function.

## **2.3.4 Meaningless Usage of max**

**Status** Fixed in Version 2

#### **Introduced by** Version 1

**Description** There are several meaningless usages of function Max() in the contract RewardDistributor. The return value of  $Max$ (uint(X), 0) will always be X itself.

134 return Math.max(uint(int256(pt.bias - pt.slope \* (int128(int256(\_timestamp - pt.ts))))), 0);

## **Listing 2.46:** RewardDistributor.sol

153 ve\_supply[t] = Math.max(uint(int256(pt.bias - pt.slope  $*$  dt)), 0);

#### **Listing 2.47:** RewardDistributor.sol

$$
|203 \qquad \text{uint balance_of = Math.max}(\text{uint}(\text{int256}(\text{old_user-point}.\text{bias - dt * old_user-point}.\text{slope})), 0);
$$

#### **Listing 2.48:** RewardDistributor.sol

```
260 uint balance_of = Math.max(uint(int256(old_user_point.bias - dt * old_user_point.slope)), 0);
```
#### **Listing 2.49:** RewardDistributor.sol

<span id="page-44-1"></span>**Suggestion** Return the X directly instead of invoking the function Max().

## **2.3.5 Inappropriate Variable Naming**

#### **Status** Confirmed

### **Introduced by** Version 1

**Description** The name of variable bribeForGauge in the contract Voter is confusing because it uses the key of bribe to index the gauge in the function registerGauge. This is semantically inconsistent with the variable poolForGauge, which uses gauge as the key to index the pool.

<span id="page-44-2"></span>**Suggestion** Change bribeForGauge to gaugeForBribe.

## **2.3.6 Lack of Check for releaseFactor and pledgeFactor**

## **Status** Confirmed

## **Introduced by** Version 1

**Description** In the contract Minter, the increase of releaseFactor and pledgeFactor will increase the number of tokens minted in each epoch. They can be updated via the function  $setReference()$ and setPledgeFactor() respectively by the privileged role Owner. However, there is no check to limit the maximum value of them.

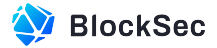

```
130 function setReleaseFactor(uint _releaseFactor) external override onlyOwner {
131 releaseFactor = _releaseFactor;
132}
```
### **Listing 2.50:** Minter.sol

```
134 function setPledgeFactor(uint _pledgeFactor) external override onlyOwner {
135 pledgeFactor = _pledgeFactor;
136}
```
**Listing 2.51:** Minter.sol

**Suggestion** Add a check to ensure the releaseFactor and pledgeFactor will never exceed a reasonable maximum value.

## <span id="page-45-0"></span>**2.3.7 Redundant Check in Function mint\_marketing**

**Status** Fixed in Version 2

```
Introduced by Version 1
```
**Description** In the function mint\_marketing() of the contract Minter, there are two identical checks (i.e., require(amount > 0); and require(amount > 0, "fully minted"); which are redundant.

```
138 function mint_marketing(uint amount, address receiver) external override {
139 require(msg.sender == marketer, "not marketer");
140 require(receiver != address(0), "zero address");
141 require(amount > 0);
142
143
144 uint _marketing_minted = marketing_minted;
145 uint _left = MARKETING - _marketing_minted;
146 if (amount > _left) {
147 amount = left;
148 }
149 require(amount > 0, "fully minted");
150 marketing_minted = _marketing_minted + amount;
151 _noah.mint(receiver, amount);
152 emit MarketingMint(msg.sender, amount);
153}
```
**Listing 2.52:** Minter.sol

<span id="page-45-1"></span>**Suggestion** Remove the redundant check.

## **2.4 Notes**

## <span id="page-45-2"></span>**2.4.1 Potential Centralization Problem**

**Status** Confirmed **Introduced by** version 1

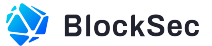

**Description** This project has potential centralization problems. The privileged role team can change the releaseFactor and pledgeFactor impacts the volume of esNoah minted in each epoch . Meanwhile, it can also change the teamRate affects the transaction fee rewards received by users. The privileged role gov can change the whitelist token, which changes the reward token users receive in the contract Bribe. We suggest these roles should be in multi-signature. and they are out of scope for auditing.

## <span id="page-46-0"></span>**2.4.2 Timely deployment contracts**

## **Status** Confirmed

#### **Introduced by** version 1

**Description** The contract VotingEscrow, FeeVault, Minter, and RewardDistributor within the project all initialize the relevant variables in the contracts using the current  $block\_time$ stamp at the time of deployment. The system's token minting and distribution depend on the time variables in these contracts being synchronized within the same week. If they are not consistent, users may receive an incorrect number of rewards.

## <span id="page-46-1"></span>**2.4.3 Non-Linear Unlocking in Multiple Claims**

#### **Status** Confirmed

## **Introduced by** version 1

**Description** The function <u>extNextClaimableAmount</u>() in the contract vester is designed to compute the amount of tokens that a user can unlock at the moment. As per the system's design, linear unlocking operates in a linear fashion for a single claim cycle, but it does not maintain this linearity when the user makes multiple claims. It unlocks linearly based on the quantity of remaining esNOAH that are yet to be unlocked.

## <span id="page-46-2"></span>**2.4.4 Token Release for Team and VC without Time Restrictions**

#### **Status** Confirmed

#### **Introduced by** version 2

**Description** In the contract Minter, the function mint\_team() and mint\_vc() are utilized to mint NOAH and esNOAH tokens for the team and the  $v_c$  respectively. However, these functions lack time-staggered batches unlocking checks. Consequently, the corresponding privileged role team has the ability to mint NOAH and esNOAH tokens to anyone at any time.

## <span id="page-46-3"></span>**2.4.5 Potential Inequity Function poke() of the Contract Voter**

#### **Status** Confirmed

## **Introduced by** version 1

**Description** The public function  $\text{poke}(x)$  in the contract Voter allows anyone to update votes of any account according to the original proportion as veNOAH decreases linearly over time.It will also update the voting amount of the account in the contract Bribe. Since the contract Bribe calculates the rewards of the voter based on the latest votes in the epoch, the final voting rewards that the voter can receive depend on not only their veNOAH amount but also on whether they have been "poked" by others in that epoch.

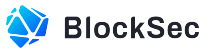

This mechanism may indeed appear unfair to ordinary users who are unaware of its workings, as they may be poked by others before the end of an epoch while some others are not. It introduces an additional layer of subjectivity and potential bias. The fairness and transparency of the mechanism could be compromised if it relies on manual intervention.

## <span id="page-47-0"></span>**2.4.6 Incompatible Tokens**

## **Status** Confirmed **Introduced by** version 1

**Description** Elastic supply tokens are not compatible with the protocol. They could dynamically adjust their price, supply, user's balance, etc. Such as inflation tokens, deflation tokens, rebasing tokens, and so forth. The inconsistency could result in security impacts if some critical operations are based on the recorded amount of transferred tokens.